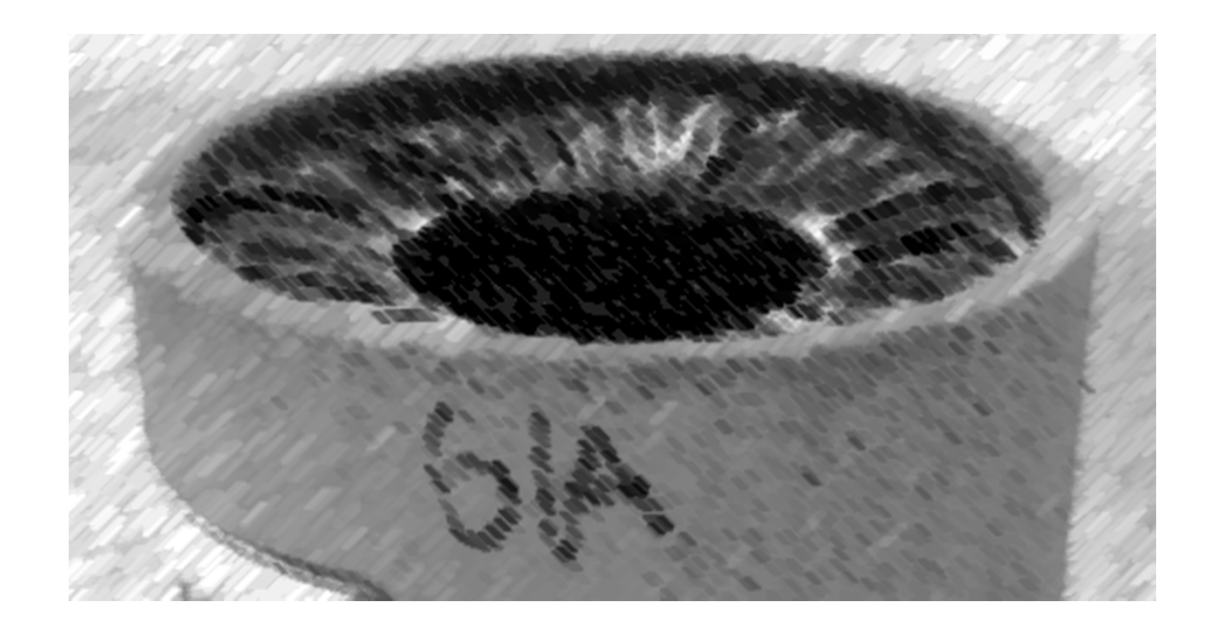

# CS61A Lecture 35

Amir Kamil UC Berkeley April 12, 2013

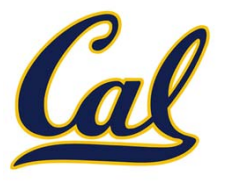

□ HW11 due next Wednesday

□ Scheme project out

#### Dynamic Scope

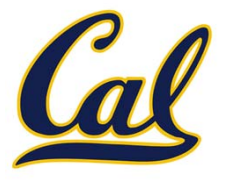

#### Dynamic Scope

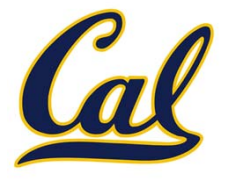

The way in which names are looked up in Scheme and Python is called *lexical scope* (or *static scope*)

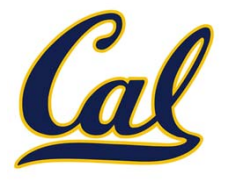

**Lexical scope**: The parent of <sup>a</sup> frame is the environment in which <sup>a</sup> procedure was *defined*

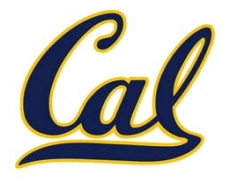

**Lexical scope**: The parent of <sup>a</sup> frame is the environment in which <sup>a</sup> procedure was *defined*

**Dynamic scope**: The parent of <sup>a</sup> frame is the environment in which <sup>a</sup> procedure was *called*

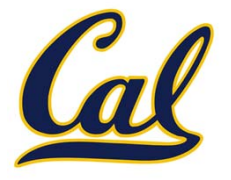

**Lexical scope**: The parent of <sup>a</sup> frame is the environment in which <sup>a</sup> procedure was *defined*

**Dynamic scope**: The parent of <sup>a</sup> frame is the environment in which <sup>a</sup> procedure was *called*

```
(define f (lambda (x) (+ x y)))
```
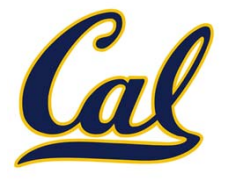

**Lexical scope**: The parent of <sup>a</sup> frame is the environment in which <sup>a</sup> procedure was *defined*

**Dynamic scope**: The parent of <sup>a</sup> frame is the environment in which <sup>a</sup> procedure was *called*

> **(define f (lambda (x) (+ x y))) (define g (lambda (x y) (f (+ x x))))**

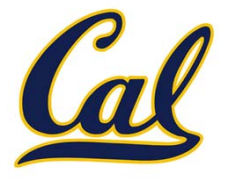

**Lexical scope**: The parent of <sup>a</sup> frame is the environment in which <sup>a</sup> procedure was *defined*

**Dynamic scope**: The parent of <sup>a</sup> frame is the environment in which <sup>a</sup> procedure was *called*

> **(define f (lambda (x) (+ x y))) (define g (lambda (x y) (f (+ x x)))) (g 3 7)**

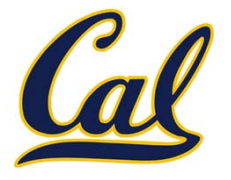

**Lexical scope**: The parent of <sup>a</sup> frame is the environment in which <sup>a</sup> procedure was *defined*

**Dynamic scope**: The parent of <sup>a</sup> frame is the environment in which <sup>a</sup> procedure was *called*

> **(define f (lambda (x) (+ x y))) (define g (lambda (x y) (f (+ x x)))) (g 3 7)**

**Lexical scope**: The parent for **f**'s frame is the global frame

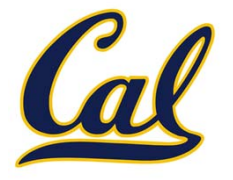

**Lexical scope**: The parent of <sup>a</sup> frame is the environment in which <sup>a</sup> procedure was *defined*

**Dynamic scope**: The parent of <sup>a</sup> frame is the environment in which <sup>a</sup> procedure was *called*

> **(define f (lambda (x) (+ x y))) (define g (lambda (x y) (f (+ x x)))) (g 3 7)**

**Lexical scope**: The parent for **f**'s frame is the global frame

**Dynamic scope**: The parent for **f**'s frame is **<sup>g</sup>**'s frame

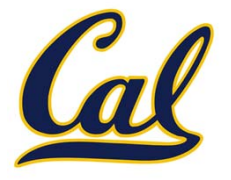

**Lexical scope**: The parent of <sup>a</sup> frame is the environment in which <sup>a</sup> procedure was *defined*

**Dynamic scope**: The parent of <sup>a</sup> frame is the environment in which <sup>a</sup> procedure was *called*

> **(define f (lambda (x) (+ x y))) (define g (lambda (x y) (f (+ x x))))**

> > **(g 3 7)**

**Lexical scope**: The parent for **f**'s frame is the global frame

**Dynamic scope**: The parent for **f**'s frame is **<sup>g</sup>**'s frame *Error: unknown identifier: y*

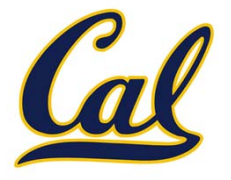

**Lexical scope**: The parent of <sup>a</sup> frame is the environment in which <sup>a</sup> procedure was *defined*

**Dynamic scope**: The parent of <sup>a</sup> frame is the environment in which <sup>a</sup> procedure was *called*

**(define f (lambda (x) (+ x y)))**

**(define g (lambda (x y) (f (+ x x))))**

**(g 3 7)**

**Lexical scope**: The parent for **f**'s frame is the global frame

**Dynamic scope**: The parent for **f**'s frame is **<sup>g</sup>**'s frame *Error: unknown identifier: y*

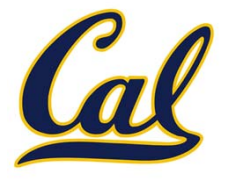

**Lexical scope**: The parent of <sup>a</sup> frame is the environment in which <sup>a</sup> procedure was *defined*

**Dynamic scope**: The parent of <sup>a</sup> frame is the environment in which <sup>a</sup>

procedure was *called* **(define f (lambda (x) (+ x y))) (define g (lambda (x y) (f (+ x x)))) (g 3 7) mu**Special form to create dynamically scoped procedures

**Lexical scope**: The parent for **f**'s frame is the global frame

**Dynamic scope**: The parent for **f**'s frame is **<sup>g</sup>**'s frame *Error: unknown identifier: y*

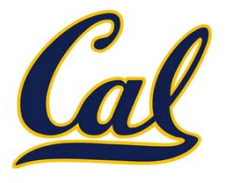

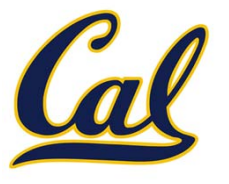

All functions are pure functions

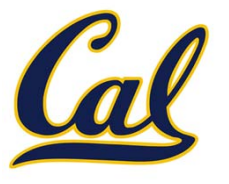

All functions are pure functions

No re‐assignment and no mutable data types

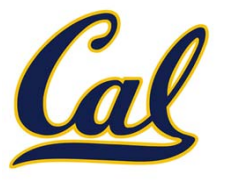

All functions are pure functions

No re‐assignment and no mutable data types

Name‐value bindings are permanent

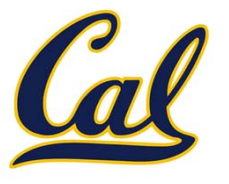

All functions are pure functions

No re‐assignment and no mutable data types

Name‐value bindings are permanent

Advantages of functional programming:

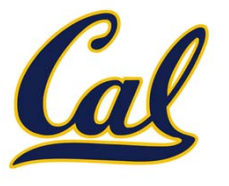

All functions are pure functions

No re‐assignment and no mutable data types

Name‐value bindings are permanent

Advantages of functional programming:

•● The value of an expression is independent of the order in which subexpressions are evaluated

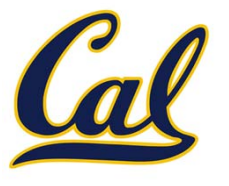

All functions are pure functions

No re‐assignment and no mutable data types

Name‐value bindings are permanent

Advantages of functional programming:

- •● The value of an expression is independent of the order in which subexpressions are evaluated
- •Sub‐expressions can safely be evaluated in parallel or lazily

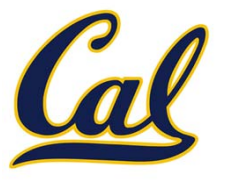

All functions are pure functions

No re‐assignment and no mutable data types

Name‐value bindings are permanent

Advantages of functional programming:

- •● The value of an expression is independent of the order in which subexpressions are evaluated
- •Sub‐expressions can safely be evaluated in parallel or lazily
- • Referential transparency: The value of an expression does not change when we substitute one of its sub‐expression with the value of that sub‐expression

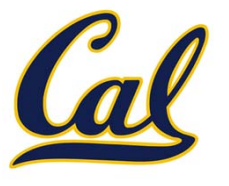

All functions are pure functions

No re‐assignment and no mutable data types

Name‐value bindings are permanent

Advantages of functional programming:

- •● The value of an expression is independent of the order in which subexpressions are evaluated
- •Sub‐expressions can safely be evaluated in parallel or lazily
- • Referential transparency: The value of an expression does not change when we substitute one of its sub‐expression with the value of that sub‐expression

*But*... Can we make basic loops efficient?

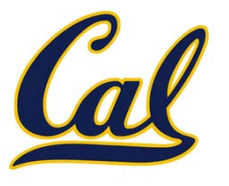

All functions are pure functions

No re‐assignment and no mutable data types

Name‐value bindings are permanent

Advantages of functional programming:

- •● The value of an expression is independent of the order in which subexpressions are evaluated
- •Sub‐expressions can safely be evaluated in parallel or lazily
- • Referential transparency: The value of an expression does not change when we substitute one of its sub‐expression with the value of that sub‐expression

*But*... Can we make basic loops efficient?

Yes!

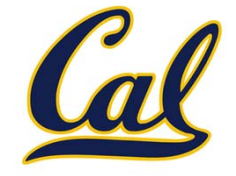

**Time Space**

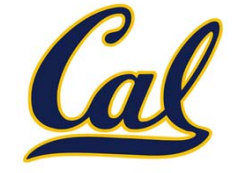

**Time Space**

```
def factorial(n):
    if n == 0:
         return 1
    return n* factorial(n – 1)
```
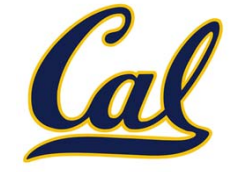

```
def factorial(n):
    if n == 0:
         return 1
    return n* factorial(n – 1)
def factorial(n):
   total = 1while n > 0:
       n, total = n – 1, total * n
    return total
                                     Time Space
```
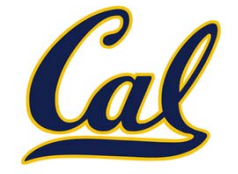

```
Time Space
                                      \Theta(n)def factorial(n):
    if n == 0:
         return 1
    return n* factorial(n – 1)
def factorial(n):
    total = 1
    while n > 0:
        n, total = n – 1, total * n
    return total
```
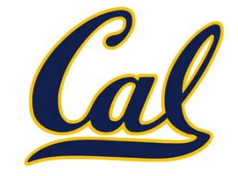

```
Time Space
                                      \Theta(n) \Theta(n)def factorial(n):
    if n == 0:
         return 1
    return n* factorial(n – 1)
def factorial(n):
    total = 1
    while n > 0:
        n, total = n – 1, total * n
    return total
```
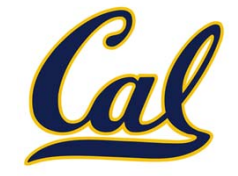

```
Time Space
                                      \Theta(n) \Theta(n)def factorial(n):
    if n == 0:
         return 1
    return n* factorial(n – 1)
                                      \Theta(n)def factorial(n):
    total = 1while n > 0:
        n, total = n – 1, total * n
    return total
```
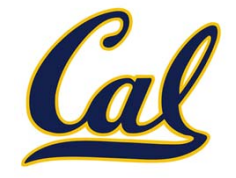

```
Time Space
                                      \Theta(n) \Theta(n)def factorial(n):
    if n == 0:
         return 1
    return n* factorial(n – 1)
                                      \Theta(n) \Theta(1)def factorial(n):
    total = 1
    while n > 0:
        n, total = n – 1, total * n
    return total
```
#### Iteration and Recursion

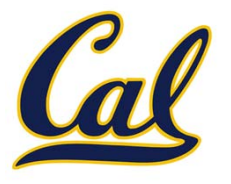

#### Iteration and Recursion

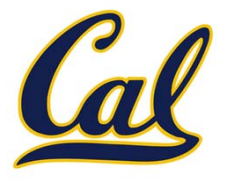

Reminder: Iteration is <sup>a</sup> special case of recursion

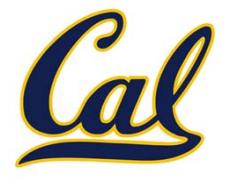

Reminder: Iteration is <sup>a</sup> special case of recursion Idea: The state of iteration can be passed as parameters

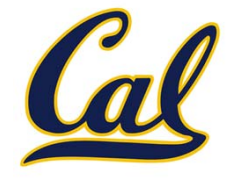

Reminder: Iteration is <sup>a</sup> special case of recursion Idea: The state of iteration can be passed as parameters

```
def factorial(n):
    total = 1
    while n > 0:
        n, total = n - 1, total * n
    return total
```
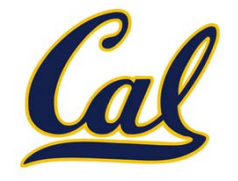

Reminder: Iteration is <sup>a</sup> special case of recursion Idea: The state of iteration can be passed as parameters

```
def factorial(n):
    total = 1while n > 0:
         n, \text{{total}} = n - 1, total * n
    return total
                     Local names become…
```
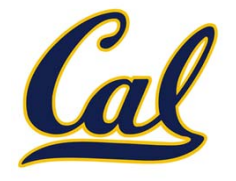

Reminder: Iteration is <sup>a</sup> special case of recursion Idea: The state of iteration can be passed as parameters

```
def factorial(n):
    total = 1while n > 0:
        n, \text{total} = n - 1, total * n
    return total
def factorial(n, total):
    if n == 0:
        return total
    return factorial(n - 1, total * n)
                    Local names become…
```
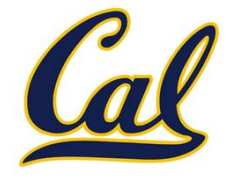

Reminder: Iteration is <sup>a</sup> special case of recursion Idea: The state of iteration can be passed as parameters

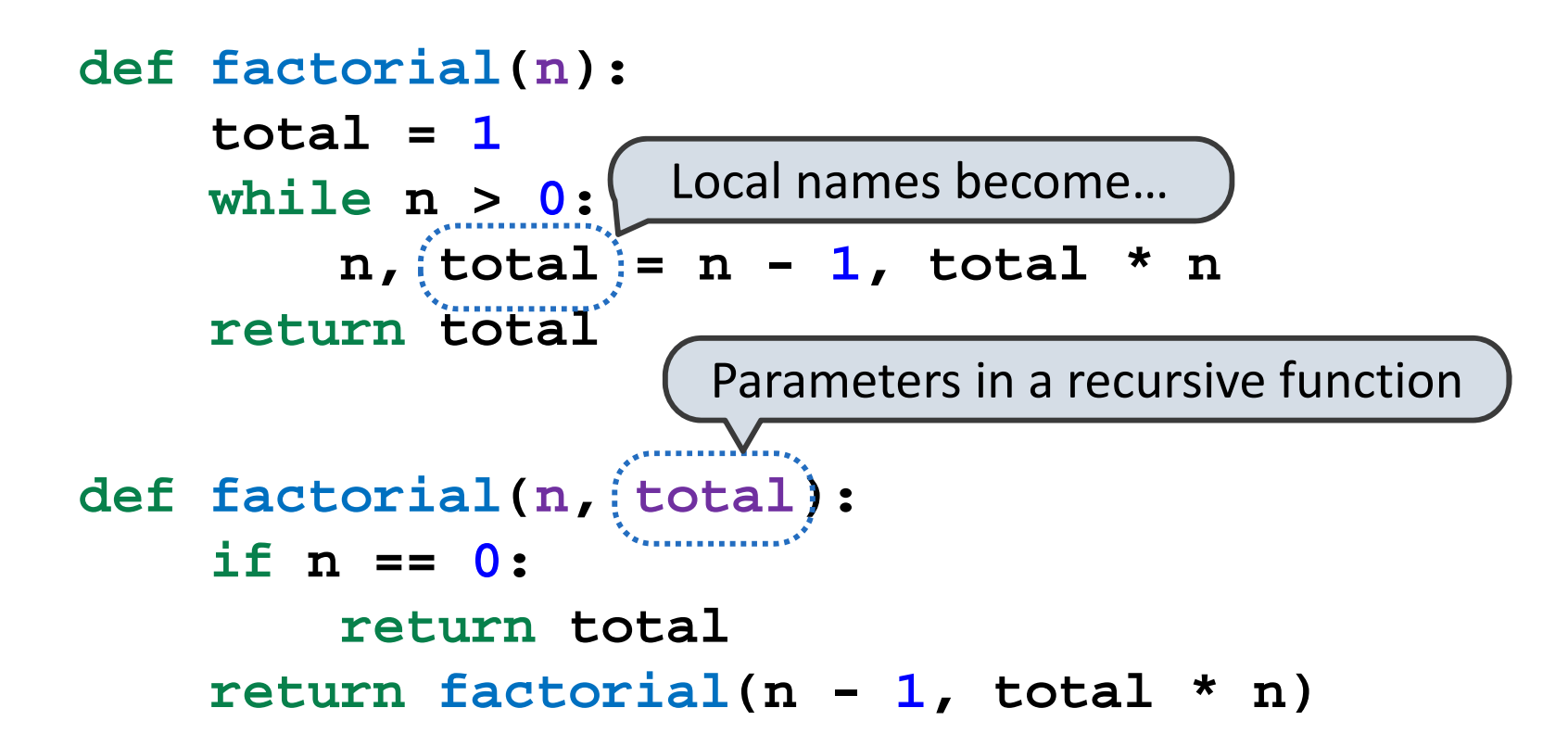

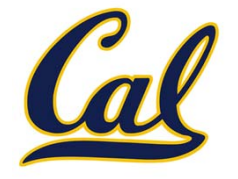

Reminder: Iteration is <sup>a</sup> special case of recursion Idea: The state of iteration can be passed as parameters

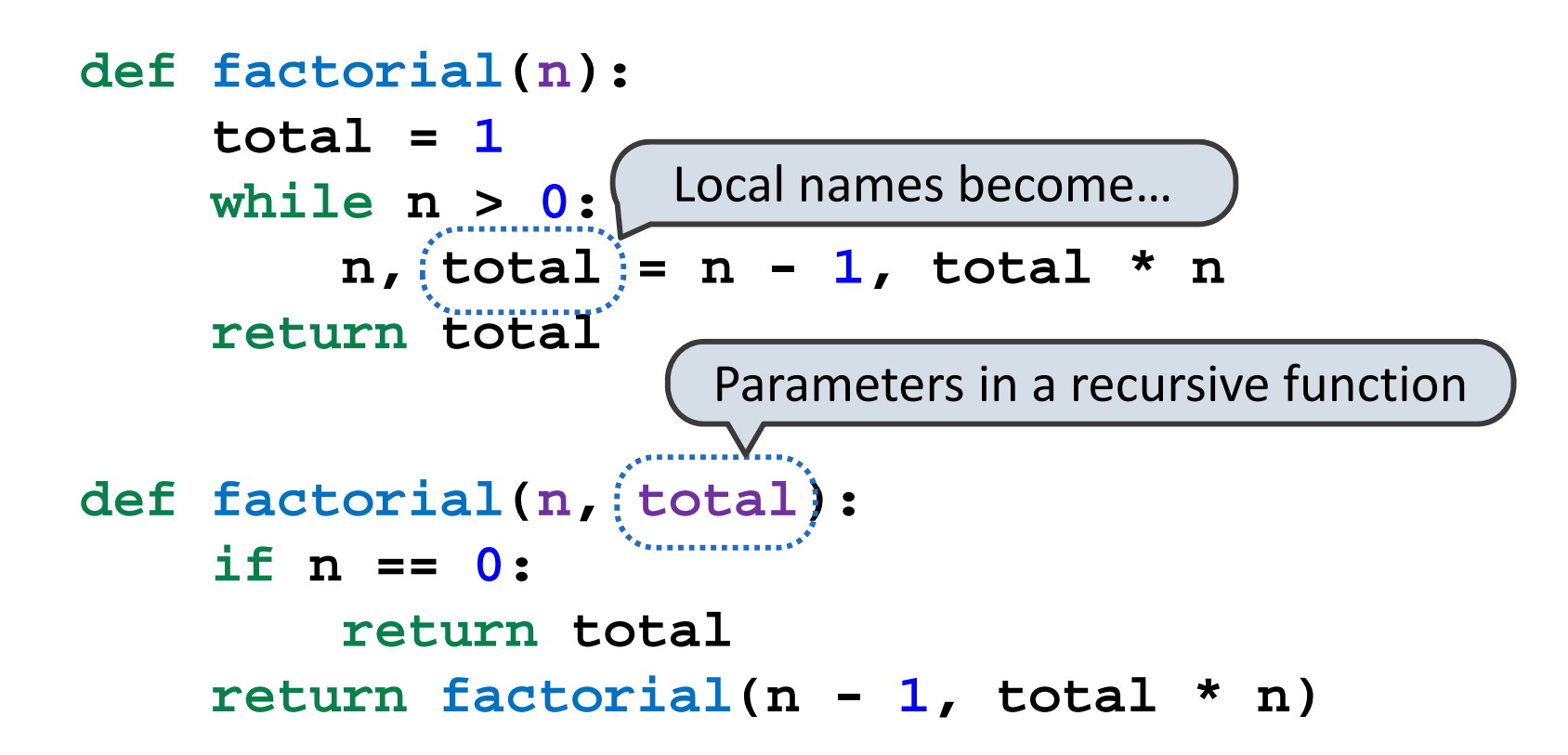

But this converted version still uses linear space in Python

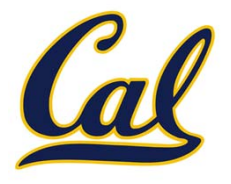

From the *Revised7 Report on the Algorithmic Language Scheme*:

"Implementations of Scheme are required to be **properly tail‐ recursive**. This allows the execution of an iterative computation in constant space, even if the iterative computation is described by <sup>a</sup> syntactically recursive procedure."

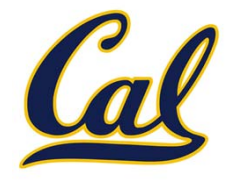

From the *Revised7 Report on the Algorithmic Language Scheme*:

"Implementations of Scheme are required to be **properly tail‐ recursive**. This allows the execution of an iterative computation in constant space, even if the iterative computation is described by <sup>a</sup> syntactically recursive procedure."

```
(define (factorial n total)
  (if (= n 0) total
      (factorial (- n 1)
                 (* total n))))
```
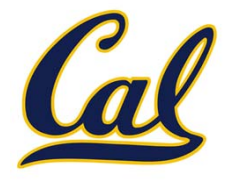

From the *Revised7 Report on the Algorithmic Language Scheme*:

"Implementations of Scheme are required to be **properly tail‐ recursive**. This allows the execution of an iterative computation in constant space, even if the iterative computation is described by <sup>a</sup> syntactically recursive procedure."

```
(define (factorial n total)
  (if (= n 0) total
      (factorial (- n 1)
                 (* total n))))
def factorial(n, total):
    if n == 0:
        return total
    return factorial(n - 1, total * n)
```
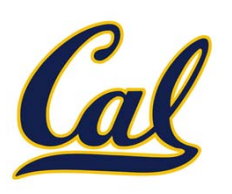

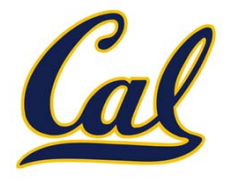

A procedure call that has not yet returned is *active*. Some procedure calls are *tail calls*. A Scheme interpreter should support an unbounded number of active tail calls.

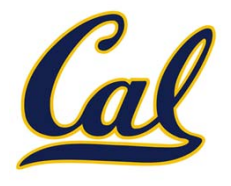

A procedure call that has not yet returned is *active*. Some procedure calls are *tail calls*. A Scheme interpreter should support an unbounded number of active tail calls.

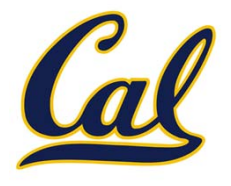

A procedure call that has not yet returned is *active*. Some procedure calls are *tail calls*. A Scheme interpreter should support an unbounded number of active tail calls.

A tail call is <sup>a</sup> call expression in <sup>a</sup> *tail context*:

•The last body sub‐expression in <sup>a</sup> **lambda** expression

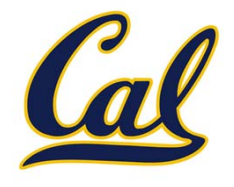

A procedure call that has not yet returned is *active*. Some procedure calls are *tail calls*. A Scheme interpreter should support an unbounded number of active tail calls.

- •The last body sub‐expression in <sup>a</sup> **lambda** expression
- •Sub‐expressions 2 & 3 in <sup>a</sup> tail context **if** expression

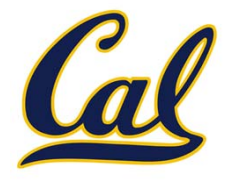

A procedure call that has not yet returned is *active*. Some procedure calls are *tail calls*. A Scheme interpreter should support an unbounded number of active tail calls.

- •The last body sub‐expression in <sup>a</sup> **lambda** expression
- •Sub‐expressions 2 & 3 in <sup>a</sup> tail context **if** expression
- •All non‐predicate sub‐expressions in <sup>a</sup> tail context **cond**

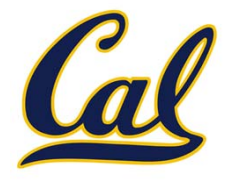

A procedure call that has not yet returned is *active*. Some procedure calls are *tail calls*. A Scheme interpreter should support an unbounded number of active tail calls.

- •The last body sub‐expression in <sup>a</sup> **lambda** expression
- •Sub‐expressions 2 & 3 in <sup>a</sup> tail context **if** expression
- •All non‐predicate sub‐expressions in <sup>a</sup> tail context **cond**
- •The last sub‐expression in <sup>a</sup> tail context **and** or **or**

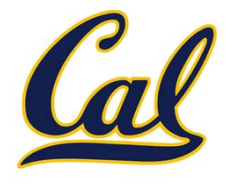

A procedure call that has not yet returned is *active*. Some procedure calls are *tail calls*. A Scheme interpreter should support an unbounded number of active tail calls.

- •The last body sub‐expression in <sup>a</sup> **lambda** expression
- •Sub‐expressions 2 & 3 in <sup>a</sup> tail context **if** expression
- •All non‐predicate sub‐expressions in <sup>a</sup> tail context **cond**
- •The last sub‐expression in <sup>a</sup> tail context **and** or **or**
- •The last sub‐expression in <sup>a</sup> tail context **begin**

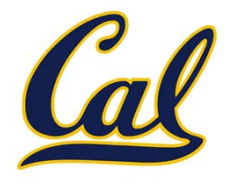

A procedure call that has not yet returned is *active*. Some procedure calls are *tail calls*. A Scheme interpreter should support an unbounded number of active tail calls.

- •The last body sub‐expression in <sup>a</sup> **lambda** expression
- •Sub‐expressions 2 & 3 in <sup>a</sup> tail context **if** expression
- •All non‐predicate sub‐expressions in <sup>a</sup> tail context **cond**
- •The last sub‐expression in <sup>a</sup> tail context **and** or **or**
- •The last sub‐expression in <sup>a</sup> tail context **begin**

```
(define (factorial n total)
  (if (= n 0) total
      (factorial (- n 1)
                 (* total n)) ) )
```
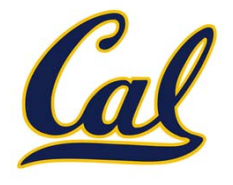

A procedure call that has not yet returned is *active*. Some procedure calls are *tail calls*. A Scheme interpreter should support an unbounded number of active tail calls.

- •The last body sub‐expression in <sup>a</sup> **lambda** expression
- •Sub‐expressions 2 & 3 in <sup>a</sup> tail context **if** expression
- •All non‐predicate sub‐expressions in <sup>a</sup> tail context **cond**
- •The last sub‐expression in <sup>a</sup> tail context **and** or **or**
- •The last sub‐expression in <sup>a</sup> tail context **begin**

```
(define (factorial n total)
 (if (= n 0) total
      (factorial (- n 1)
                 (* total n)) ) )
```
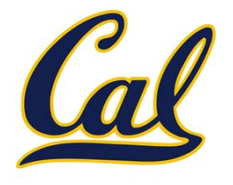

A procedure call that has not yet returned is *active*. Some procedure calls are *tail calls*. A Scheme interpreter should support an unbounded number of active tail calls.

- •The last body sub‐expression in <sup>a</sup> **lambda** expression
- •Sub‐expressions 2 & 3 in <sup>a</sup> tail context **if** expression
- •All non‐predicate sub‐expressions in <sup>a</sup> tail context **cond**
- •The last sub‐expression in <sup>a</sup> tail context **and** or **or**
- •The last sub‐expression in <sup>a</sup> tail context **begin**

```
(define (factorial n total)
 (if (= n 0) total
     (factorial (- n 1)
                 (* total n)) ) )
```
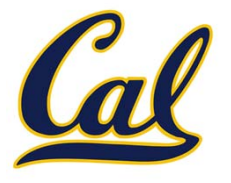

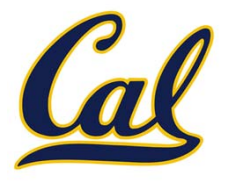

**(define (length s)**

```
(if (null? s) 0
```
**(+ 1 (length (cdr s)) ) ) )**

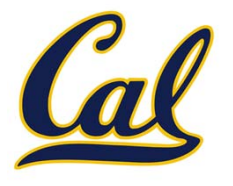

```
(define (length s)
      (if (null? s) 0
   (+ 1 (length (cdr s)) ) ) )
```
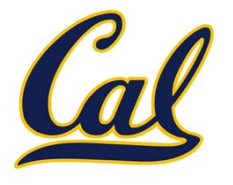

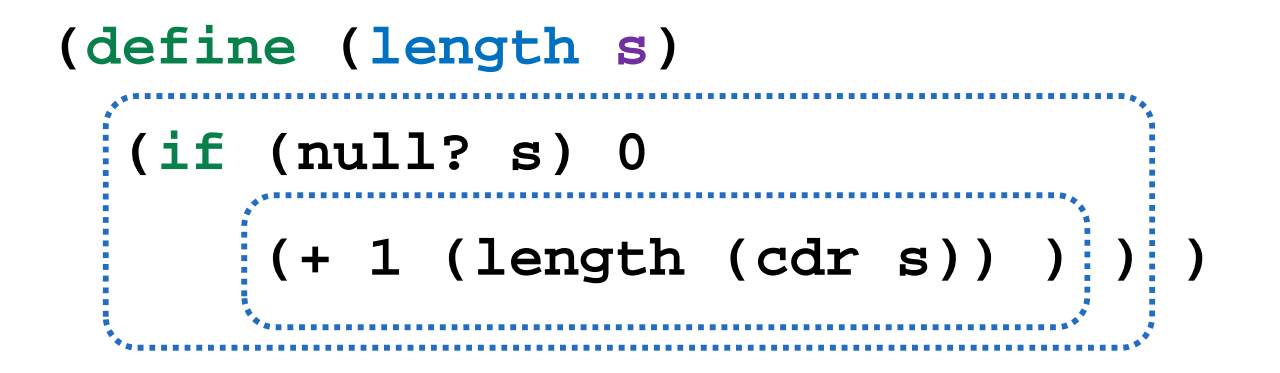

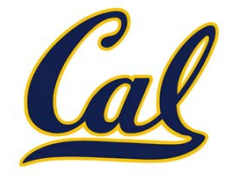

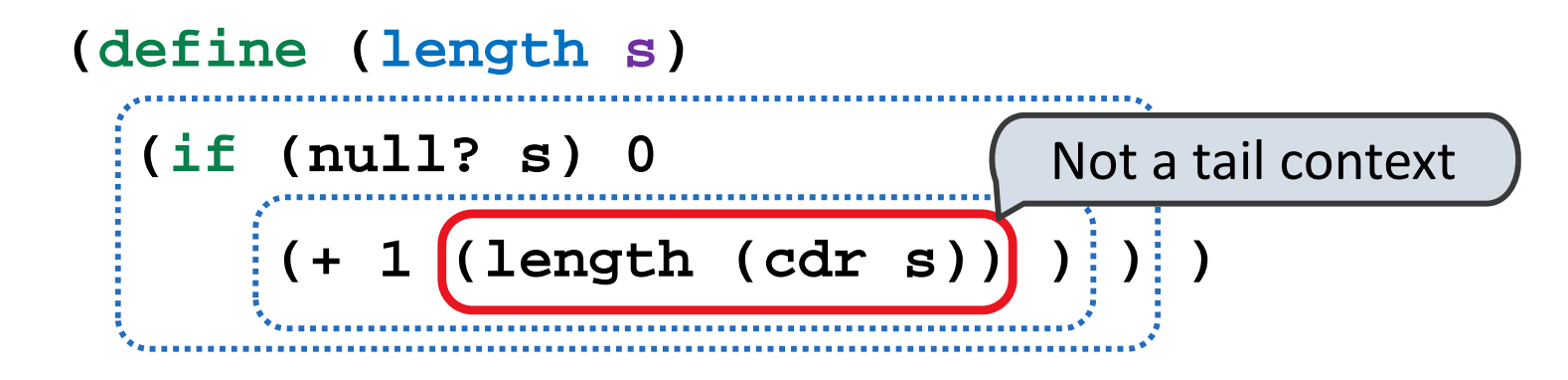

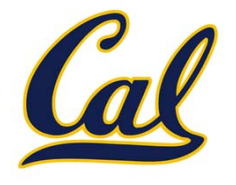

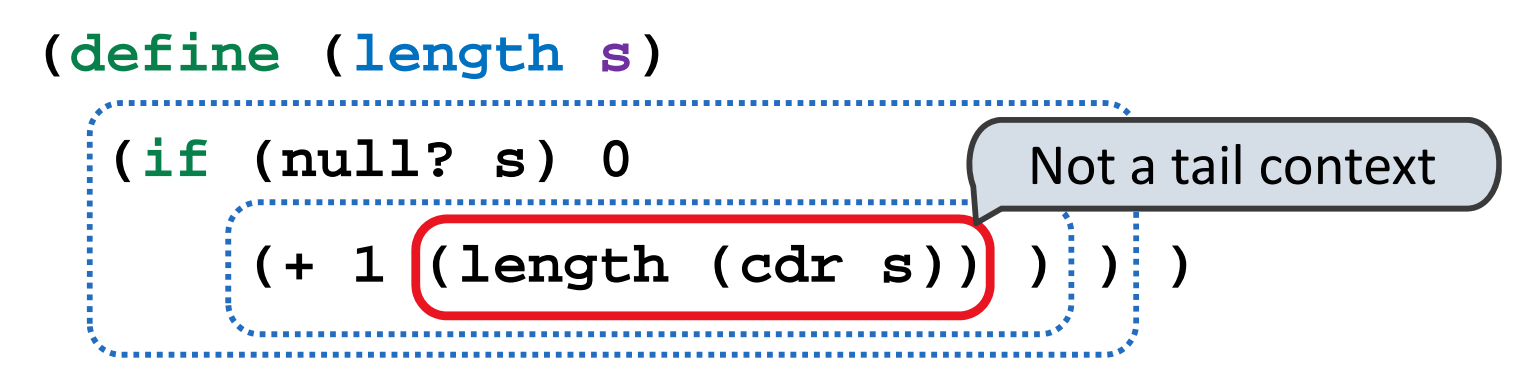

A call expression is not <sup>a</sup> tail call if more computation is still required in the calling procedure.

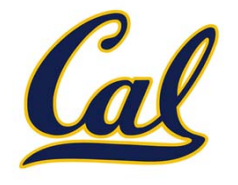

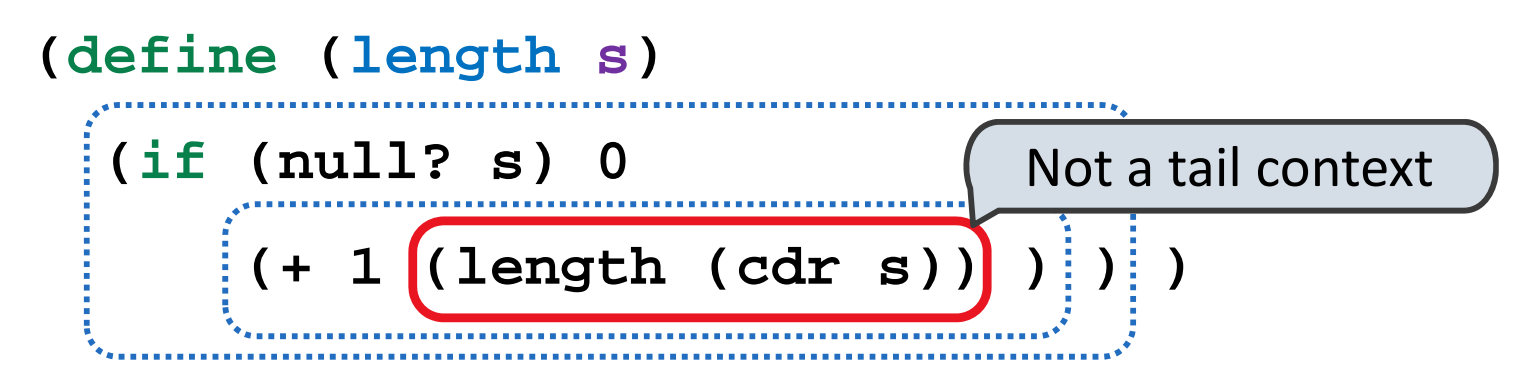

A call expression is not <sup>a</sup> tail call if more computation is still required in the calling procedure.

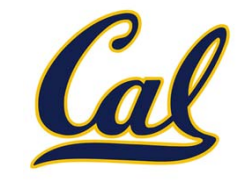

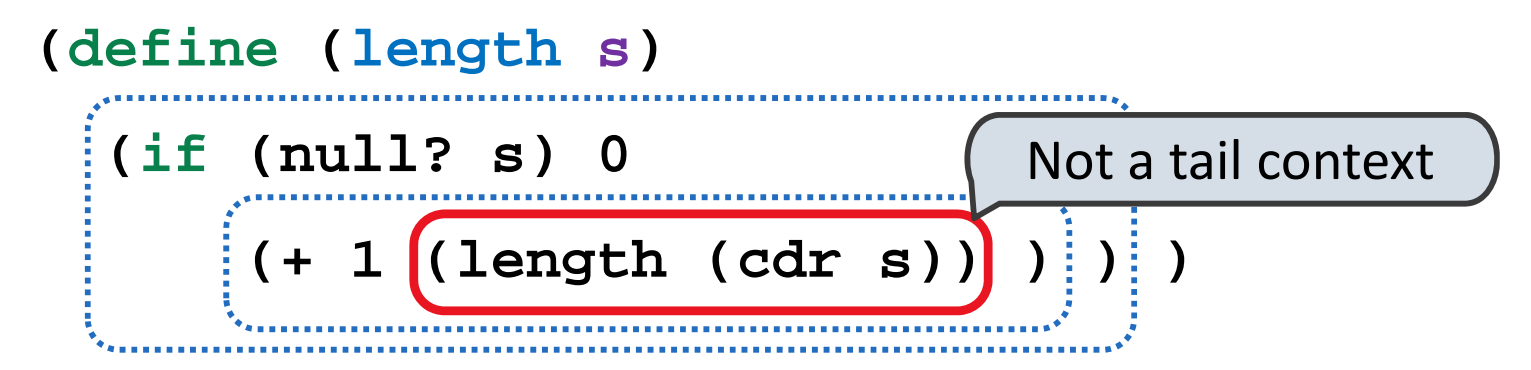

A call expression is not <sup>a</sup> tail call if more computation is still required in the calling procedure.

```
(define (length-tail s)
```
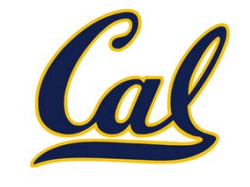

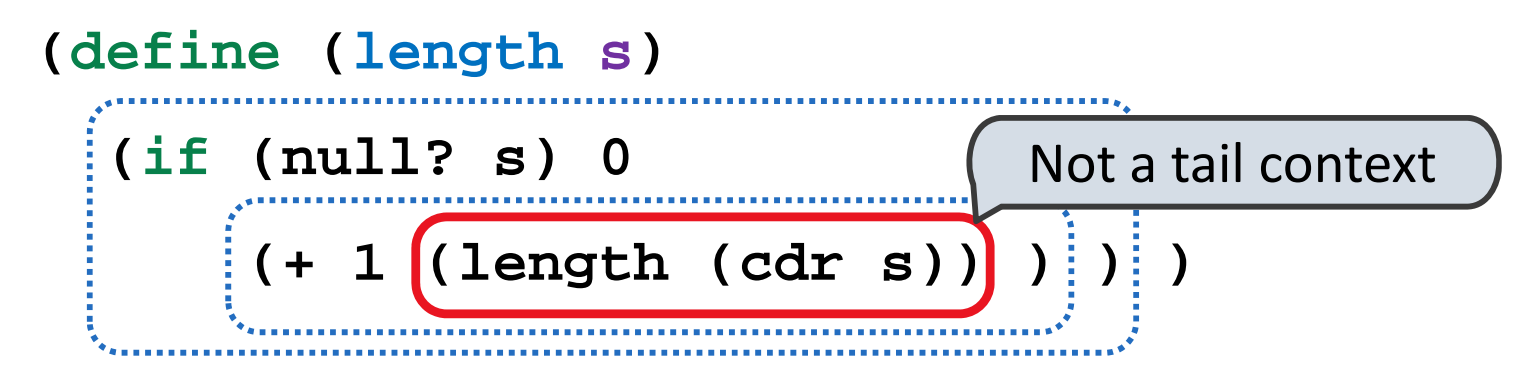

A call expression is not <sup>a</sup> tail call if more computation is still required in the calling procedure.

```
(define (length-tail s)
  (define (length-iter s n)
```
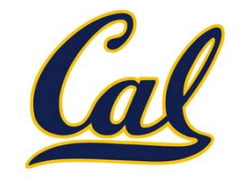

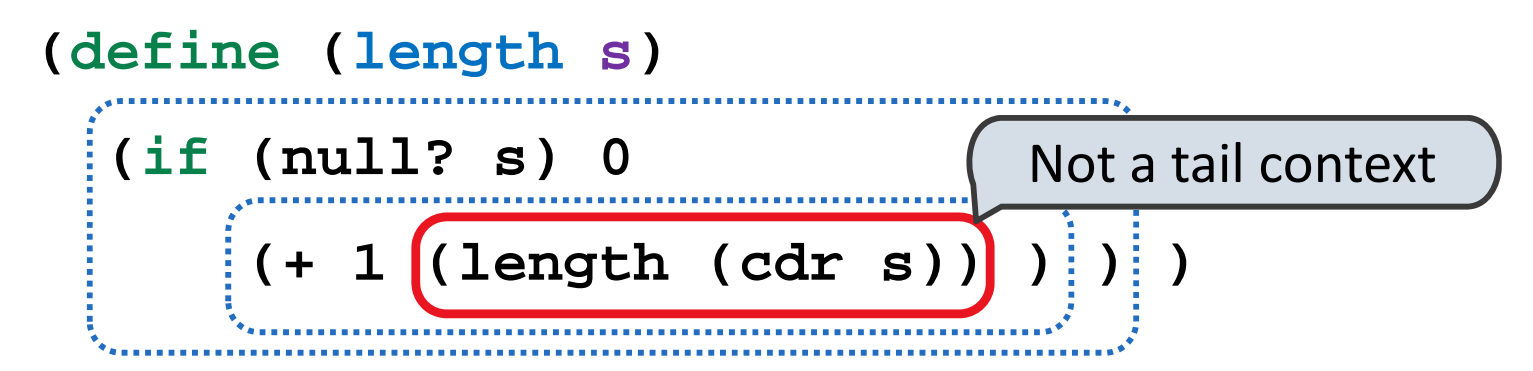

A call expression is not <sup>a</sup> tail call if more computation is still required in the calling procedure.

```
(define (length-tail s)
  (define (length-iter s n)
    (if (null? s) n
```
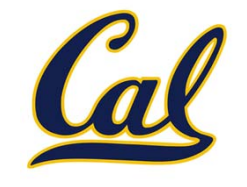

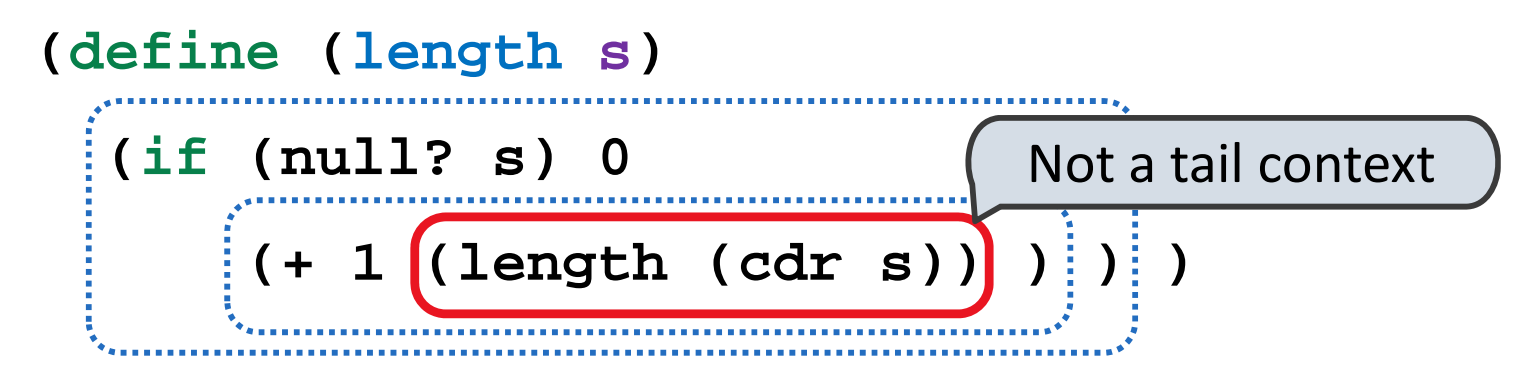

A call expression is not <sup>a</sup> tail call if more computation is still required in the calling procedure.

```
(define (length-tail s)
  (define (length-iter s n)
    (if (null? s) n
        (length-iter (cdr s) (+ 1 n)) ) )
```
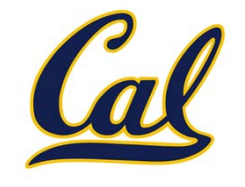

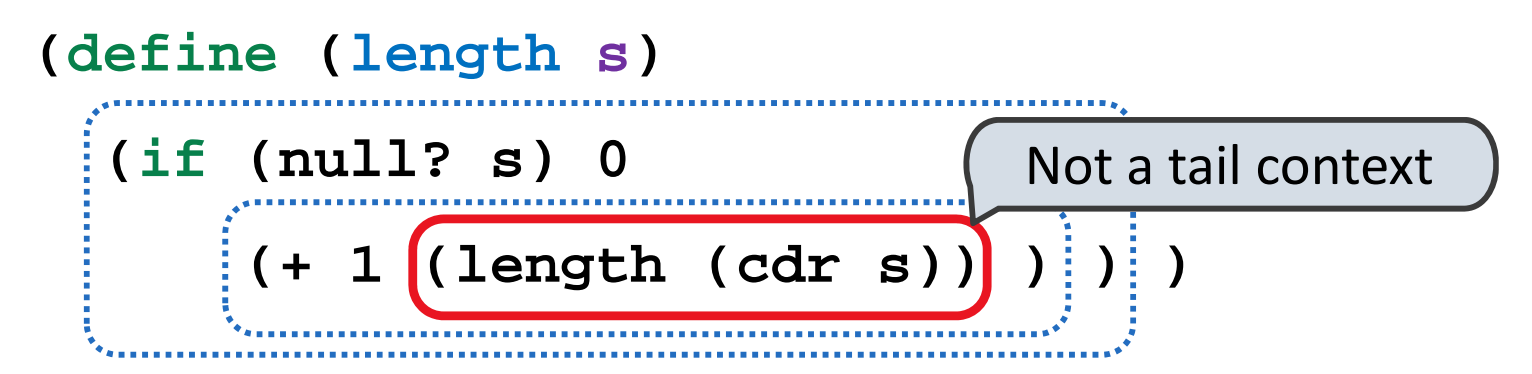

A call expression is not <sup>a</sup> tail call if more computation is still required in the calling procedure.

```
(define (length-tail s)
  (define (length-iter s n)
    (if (null? s) n
        (length-iter (cdr s) (+ 1 n)) ) )
  (length-iter s 0) )
```
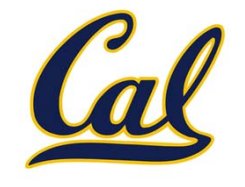

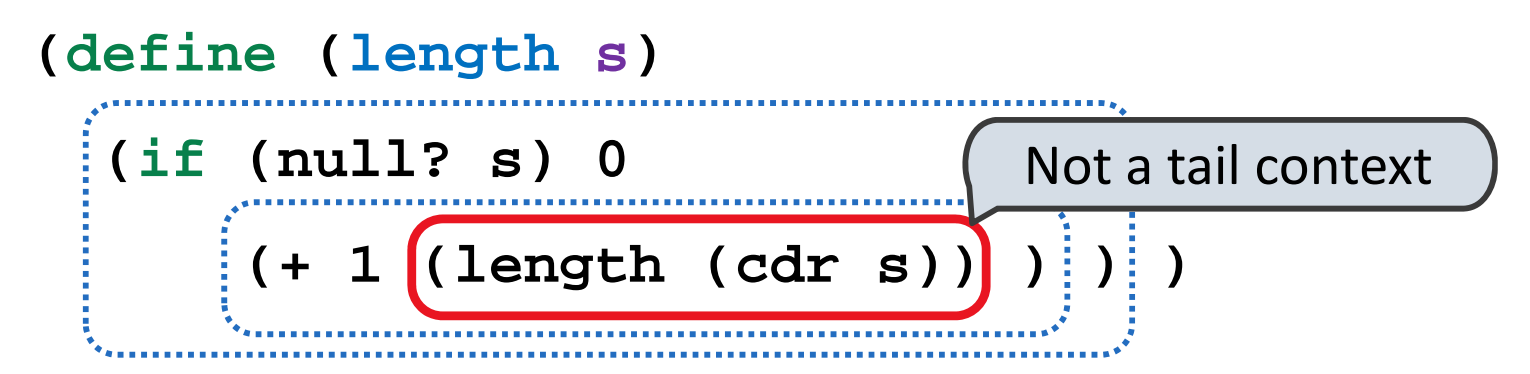

A call expression is not <sup>a</sup> tail call if more computation is still required in the calling procedure.

```
(define (length-tail s)
  (define (length-iter s n)
    (if (null? s) n
        (length-iter (cdr s) (+ 1 n)) ) )
 (length-iter s 0) )
```
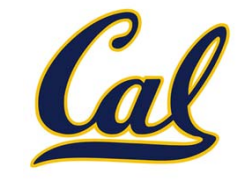

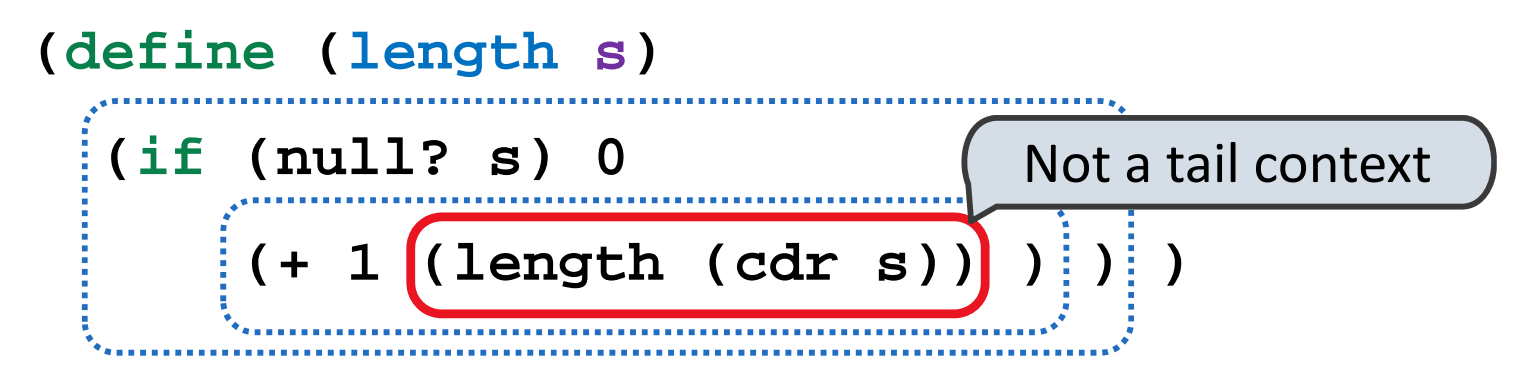

A call expression is not <sup>a</sup> tail call if more computation is still required in the calling procedure.

```
(define (length-tail s)
  (define (length-iter s n)
   (if (null? s) n
        (length-iter (cdr s) (+ 1 n)) ) )
 (length-iter s 0) )
```
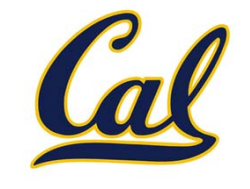

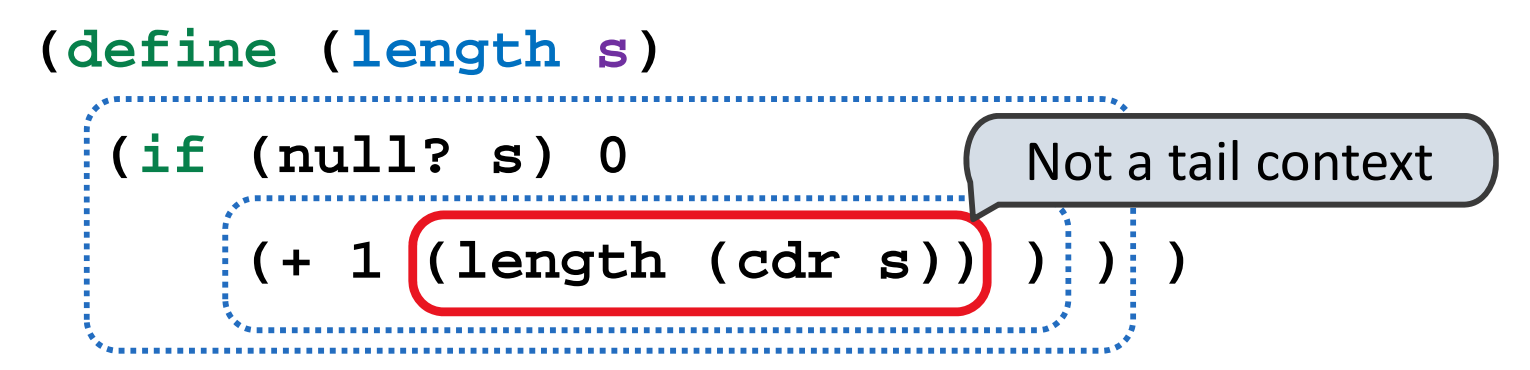

A call expression is not <sup>a</sup> tail call if more computation is still required in the calling procedure.

```
(define (length-tail s)
 (define (length-iter s n)
                        (if (null? s) n
       (length-iter (cdr s) (+ 1 n)) ) )
 (length-iter s 0) )
```
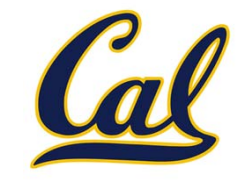

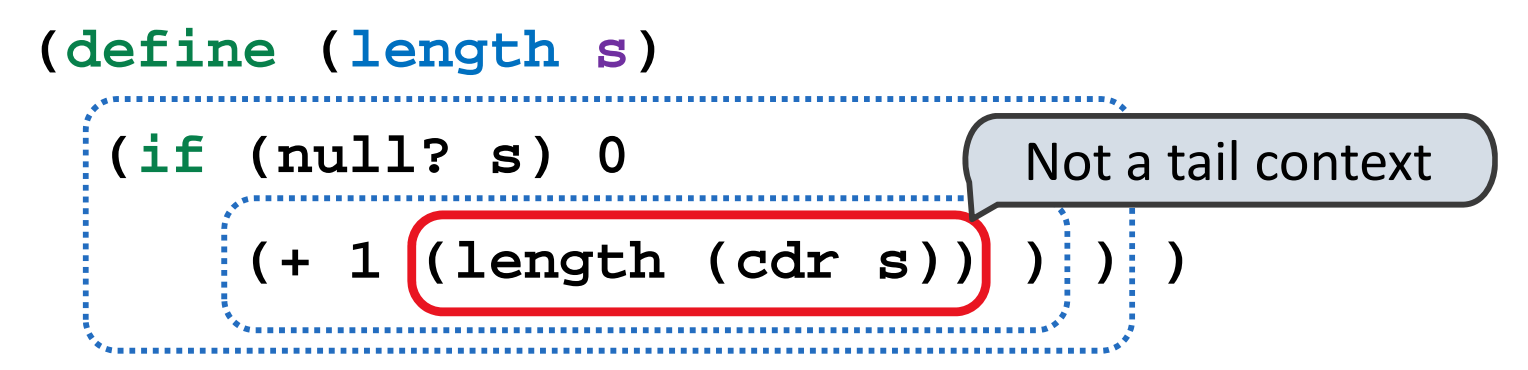

A call expression is not <sup>a</sup> tail call if more computation is still required in the calling procedure.

```
(define (length-tail s)
  (define (length-iter s n)
   (if (null? s) n
         (length-iter (cdr s) (+ 1 n)) ) )
 (length-iter s 0) )
                                   Recursive call is a tail call
```
### Eval with Tail Call Optimization

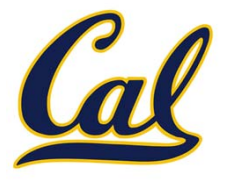

## Eval with Tail Call Optimization

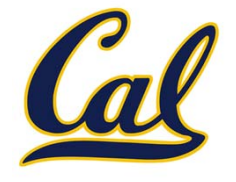

The return value of the tail call is the return value of the current procedure call.

## Eval with Tail Call Optimization

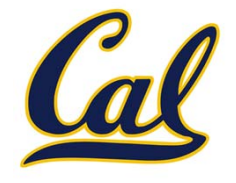

The return value of the tail call is the return value of the current procedure call.

Therefore, tail calls shouldn't increase the environment size.
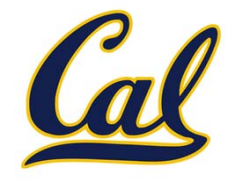

The return value of the tail call is the return value of the current procedure call.

Therefore, tail calls shouldn't increase the environment size.

In the interpreter, recursive calls to **scheme\_eval** for tail calls must instead be expressed iteratively.

# Logical Special Forms, Revisited

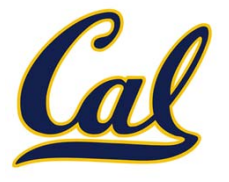

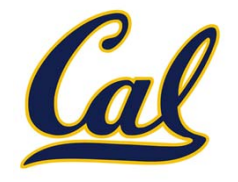

- $\bullet$ **If** expression: **(if <predicate> <consequent> <alternative>)**
- •**And** and **or**: **(and <e1> ... <en>), (or <e1> ... <en>)**
- •**Cond** expr'n: **(cond (<p1> <e1>) ... (<pn> <en>) (else <e>))**

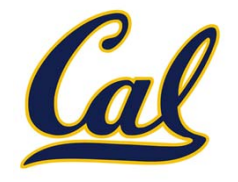

- •**If** expression: **(if <predicate> <consequent> <alternative>)**
- •**And** and **or**: **(and <e1> ... <en>), (or <e1> ... <en>)**
- •**Cond** expr'n: **(cond (<p1> <e1>) ... (<pn> <en>) (else <e>))**

The value of an **if** expression is the value of <sup>a</sup> sub‐expression.

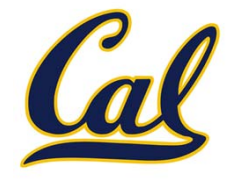

- •**If** expression: **(if <predicate> <consequent> <alternative>)**
- •**And** and **or**: **(and <e1> ... <en>), (or <e1> ... <en>)**
- •**Cond** expr'n: **(cond (<p1> <e1>) ... (<pn> <en>) (else <e>))**

The value of an **if** expression is the value of <sup>a</sup> sub‐expression.

 $\bullet$ **•** Evaluate the predicate.

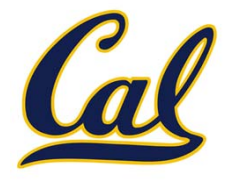

- •**If** expression: **(if <predicate> <consequent> <alternative>)**
- •**And** and **or**: **(and <e1> ... <en>), (or <e1> ... <en>)**
- •**Cond** expr'n: **(cond (<p1> <e1>) ... (<pn> <en>) (else <e>))**

The value of an **if** expression is the value of <sup>a</sup> sub‐expression.

- $\bullet$ **•** Evaluate the predicate.
- •Choose <sup>a</sup> sub‐expression: **<consequent>** or **<alternative>**

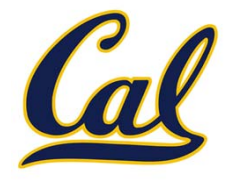

- •**If** expression: **(if <predicate> <consequent> <alternative>)**
- •**And** and **or**: **(and <e1> ... <en>), (or <e1> ... <en>)**
- •**Cond** expr'n: **(cond (<p1> <e1>) ... (<pn> <en>) (else <e>))**

The value of an **if** expression is the value of <sup>a</sup> sub‐expression.

- $\bullet$ **•** Evaluate the predicate.
- •Choose <sup>a</sup> sub‐expression: **<consequent>** or **<alternative>**
- •Evaluate that sub‐expression in place of the whole expression.

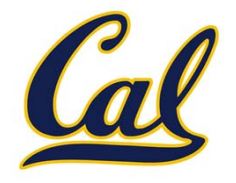

Logical forms may only evaluate some sub‐expressions.

- •**If** expression: **(if <predicate> <consequent> <alternative>)**
- •**And** and **or**: **(and <e1> ... <en>), (or <e1> ... <en>)**
- •**Cond** expr'n: **(cond (<p1> <e1>) ... (<pn> <en>) (else <e>))**

The value of an **if** expression is the value of <sup>a</sup> sub‐expression.

•**•** Evaluate the predicate.

•Choose <sup>a</sup> sub‐expression: **<consequent>** or **<alternative>**

•Evaluate that sub‐expression in place of the whole expression.

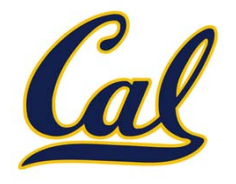

scheme\_eval

Logical forms may only evaluate some sub‐expressions.

- •**If** expression: **(if <predicate> <consequent> <alternative>)**
- •**And** and **or**: **(and <e1> ... <en>), (or <e1> ... <en>)**
- •**Cond** expr'n: **(cond (<p1> <e1>) ... (<pn> <en>) (else <e>))**

The value of an **if** expression is the value of <sup>a</sup> sub‐expression.

•**•** Evaluate the predicate.

•Choose <sup>a</sup> sub‐expression: **<consequent>** or **<alternative>**

•Evaluate that sub‐expression in place of the whole expression.

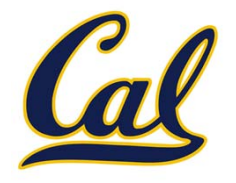

scheme\_eval

Logical forms may only evaluate some sub‐expressions.

- •**If** expression: **(if <predicate> <consequent> <alternative>)**
- •**And** and **or**: **(and <e1> ... <en>), (or <e1> ... <en>)**
- •**Cond** expr'n: **(cond (<p1> <e1>) ... (<pn> <en>) (else <e>))**

The value of an **if** expression is the value of <sup>a</sup> sub‐expression.

•**•** Evaluate the predicate.

- •Choose <sup>a</sup> sub‐expression: **<consequent>** or **<alternative>**
- •Evaluate that sub‐expression in place of the whole expression.

Evaluation of the tail context does not require <sup>a</sup> recursive call.

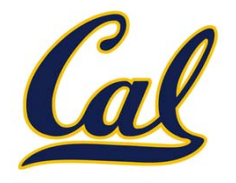

scheme\_eval

Logical forms may only evaluate some sub‐expressions.

- •**If** expression: **(if <predicate> <consequent> <alternative>)**
- •**And** and **or**: **(and <e1> ... <en>), (or <e1> ... <en>)**
- •**Cond** expr'n: **(cond (<p1> <e1>) ... (<pn> <en>) (else <e>))**

The value of an **if** expression is the value of <sup>a</sup> sub‐expression.

•**•** Evaluate the predicate.

- •Choose <sup>a</sup> sub‐expression: **<consequent>** or **<alternative>**
- •Evaluate that sub‐expression in place of the whole expression.

Evaluation of the tail context does not require <sup>a</sup> recursive call.

E.g., replace **(if false 1 (+ 2 3))** with **(+ 2 3)** and iterate.

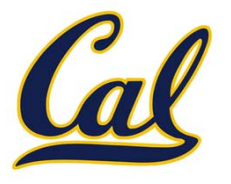

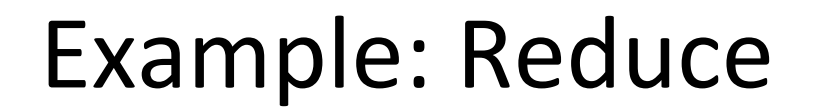

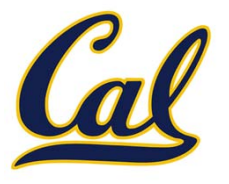

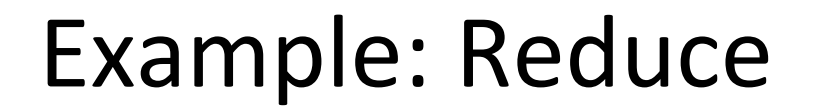

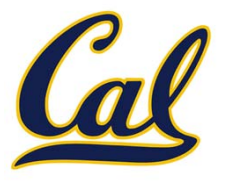

(reduce \* '(3 <sup>4</sup> 5) 2)

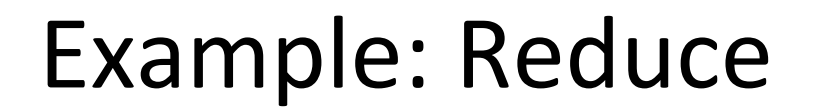

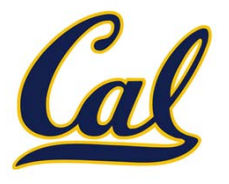

 $(\text{reduce} * ' (3 4 5) 2)$  120

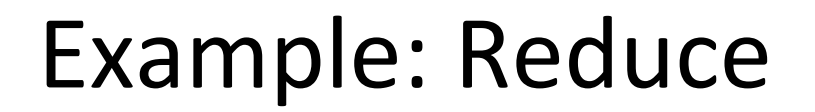

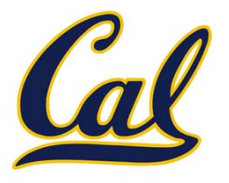

 $(\text{reduce} * ' (3 4 5) 2)$  120

(reduce (lambda (x y) (cons y x)) '(3 <sup>4</sup> 5) '(2))

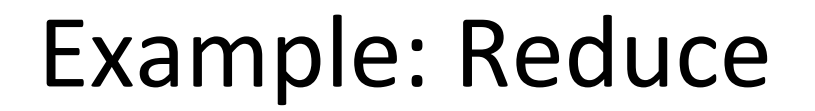

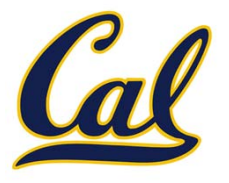

 $(\text{reduce} * ' (3 4 5) 2)$  120

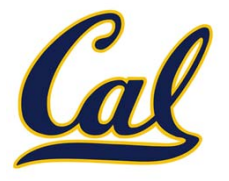

```
(if (null? s) start
```
 $(\text{reduce } * ' (3 4 5) 2)$  120

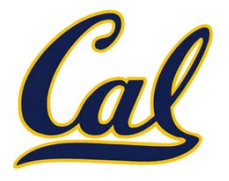

**(if (null? s) start**

**(reduce procedure**

 $(\text{reduce} * ' (3 4 5) 2)$  120

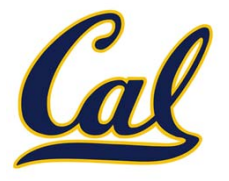

```
(if (null? s) start
```
**(reduce procedure**

**(cdr s)**

 $(\text{reduce} * ' (3 4 5) 2)$  120

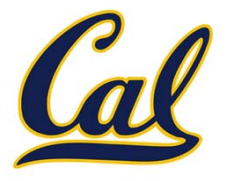

```
(define (reduce procedure s start)
  (if (null? s) start
      (reduce procedure
              (cdr s)
              (procedure start (car s)) ) ) )
```

```
(\text{reduce } * ' (3 4 5) 2) 120
```
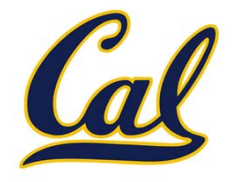

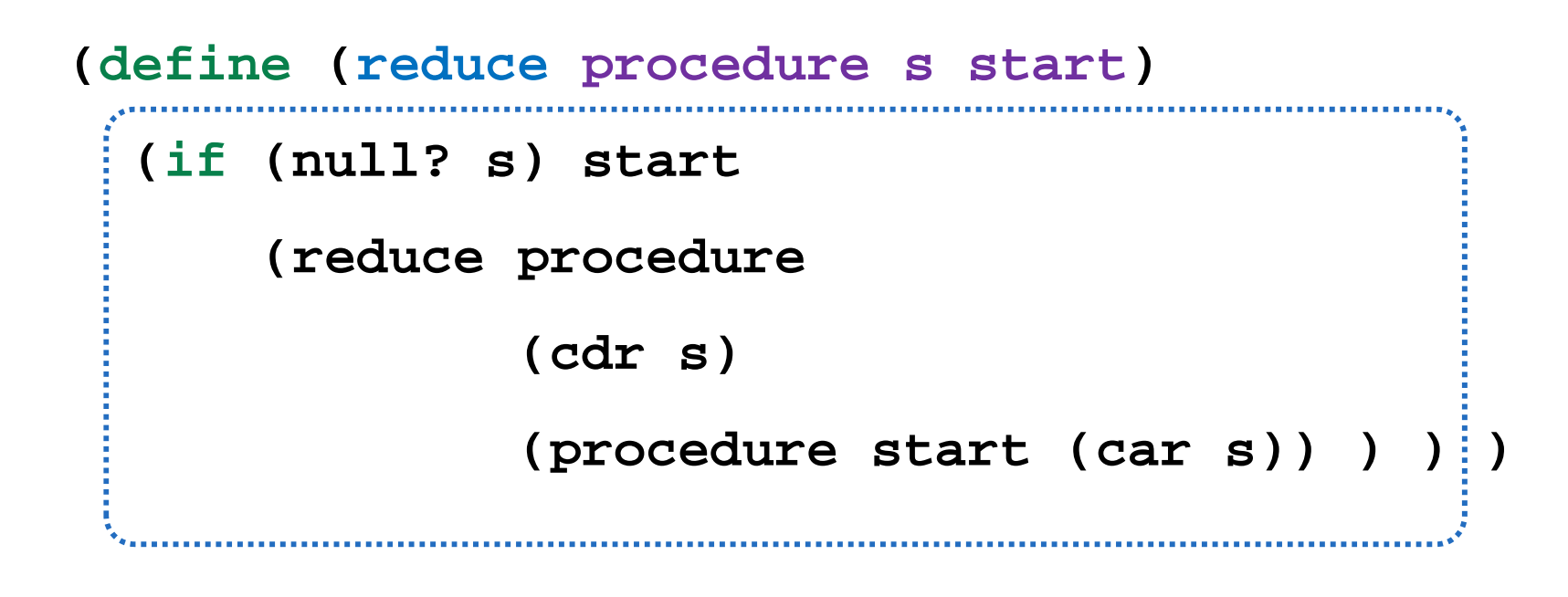

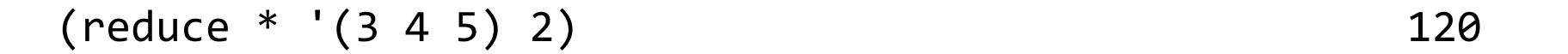

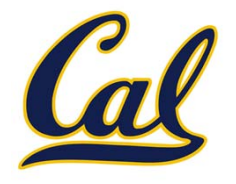

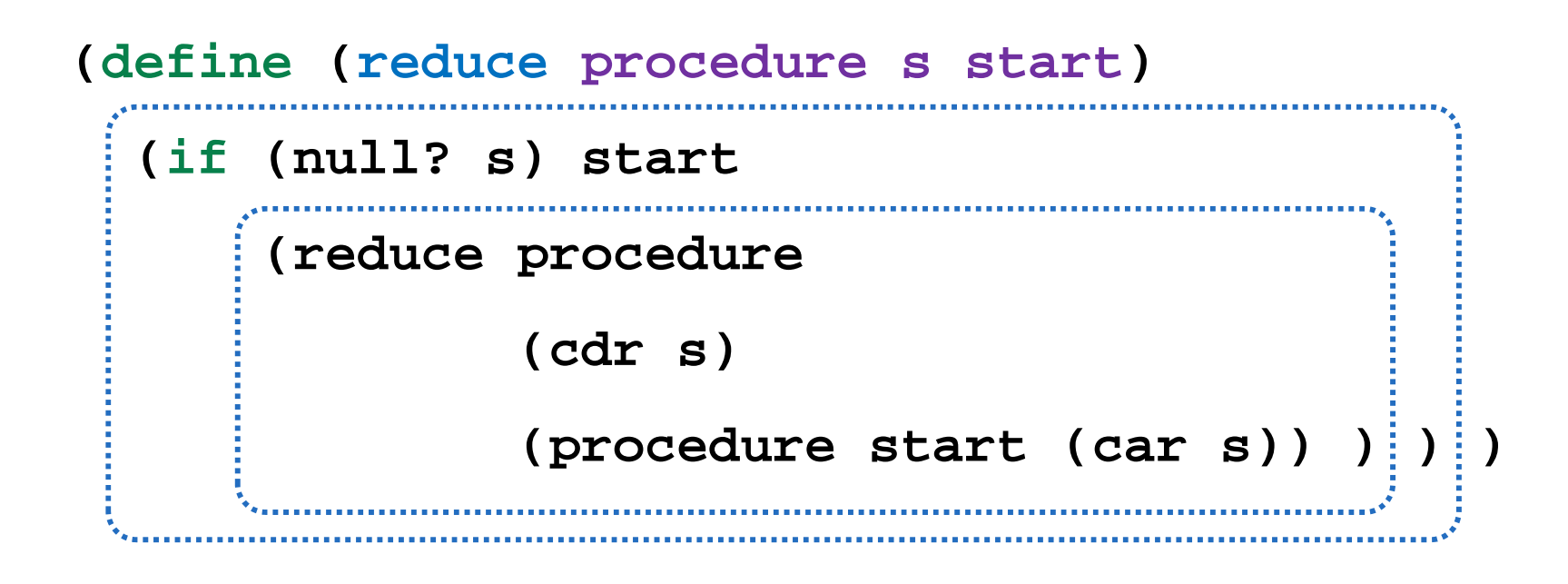

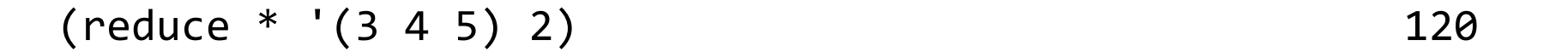

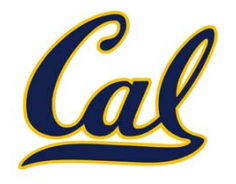

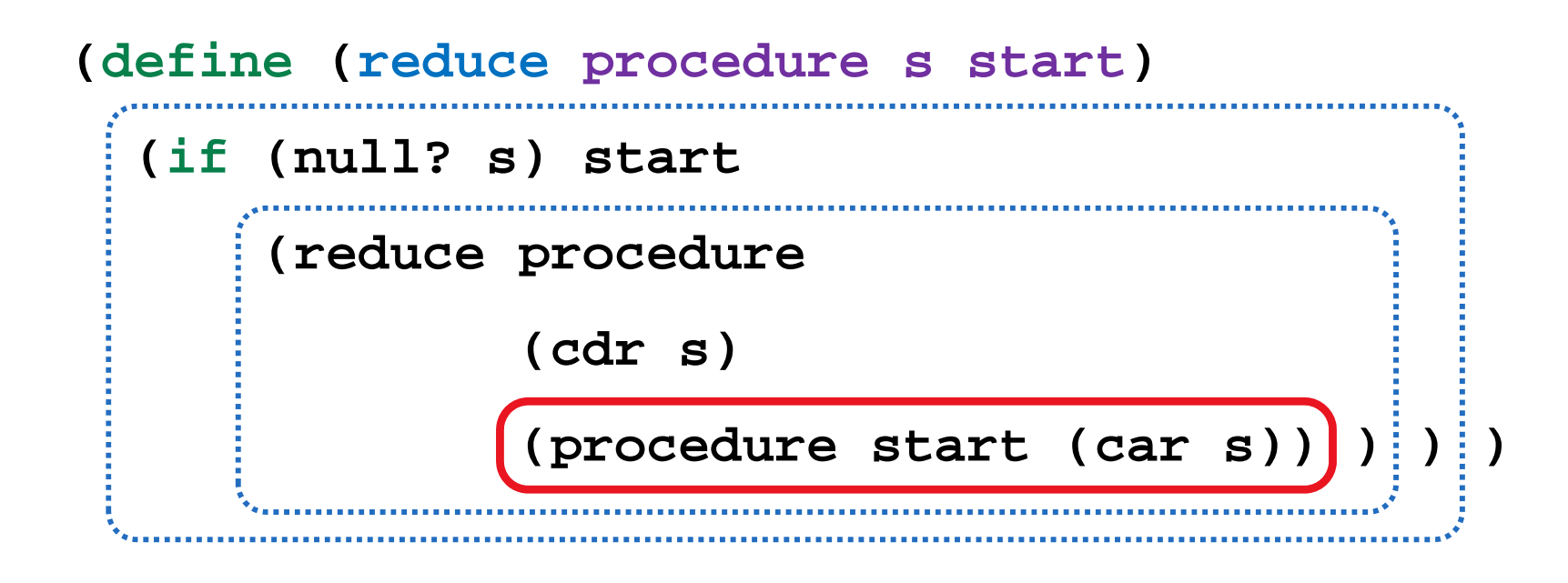

$$
(\text{reduce} * ' (3 4 5) 2) \qquad \qquad 120
$$

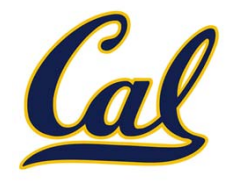

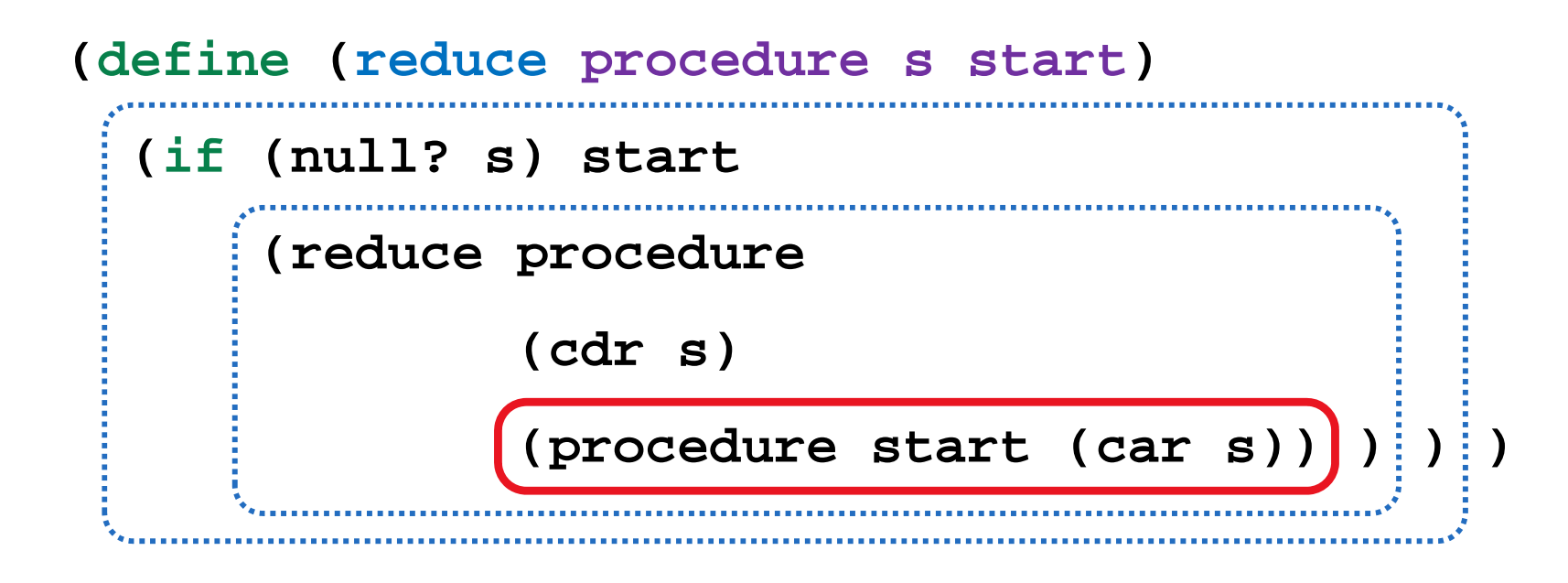

Recursive call is <sup>a</sup> tail call.

$$
(reduce * '(3 4 5) 2) \t\t\t120
$$

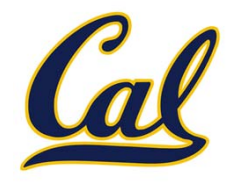

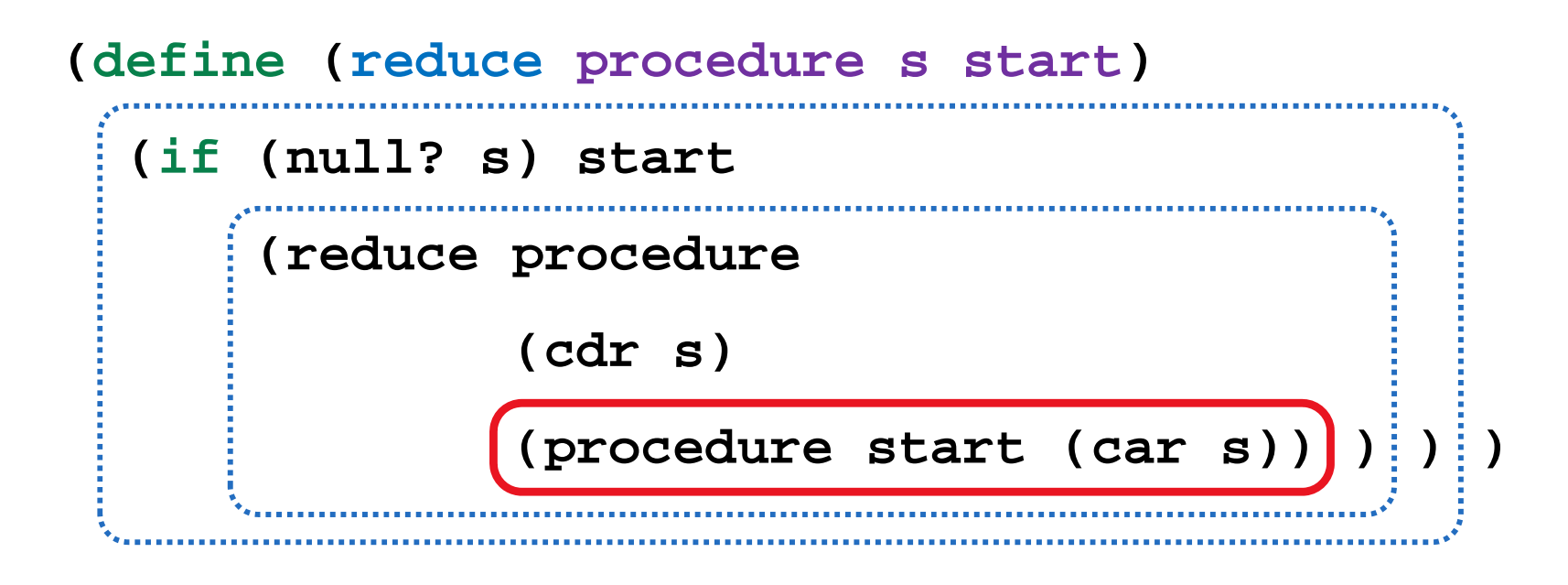

Recursive call is <sup>a</sup> tail call.

Other calls are not; constant space depends on **procedure**.

$$
(\text{reduce} * ' (3 4 5) 2) \qquad \qquad 120
$$

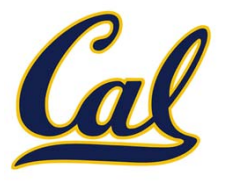

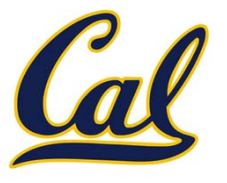

**(define (map procedure s)**

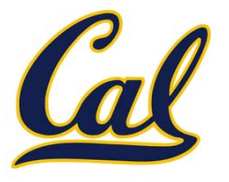

**(define (map procedure s) (define (map-iter procedure s m)**

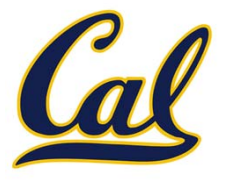

**(define (map procedure s) (define (map-iter procedure s m) (if (null? s) m**

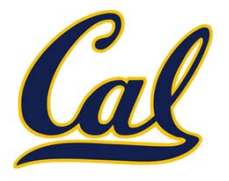

```
(define (map procedure s)
  (define (map-iter procedure s m)
    (if (null? s) m
        (map-iter procedure
```
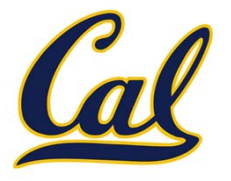

```
(define (map procedure s)
  (define (map-iter procedure s m)
    (if (null? s) m
        (map-iter procedure
                  (cdr s)
```
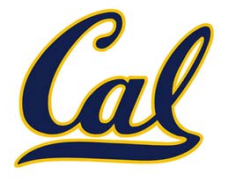

```
(define (map procedure s)
  (define (map-iter procedure s m)
    (if (null? s) m
        (map-iter procedure
                  (cdr s)
                  (cons (procedure (car s)) m))))
```
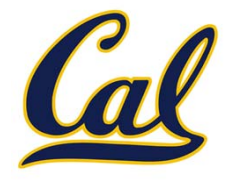

```
(define (map procedure s)
 (define (map-iter procedure s m)
    (if (null? s) m
        (map-iter procedure
                  (cdr s)
                  (cons (procedure (car s)) m))))
  (reverse (map-iter procedure s nil)))
```
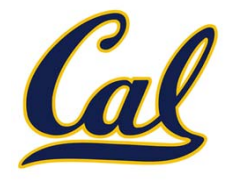

```
(define (map procedure s)
  (define (map-iter procedure s m)
    (if (null? s) m
        (map-iter procedure
                  (cdr s)
                  (cons (procedure (car s)) m))))
  (reverse (map-iter procedure s nil)))
(define (reverse s)
```
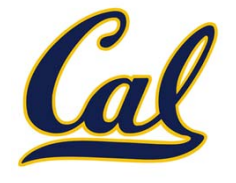

```
(define (map procedure s)
  (define (map-iter procedure s m)
    (if (null? s) m
        (map-iter procedure
                  (cdr s)
                  (cons (procedure (car s)) m))))
  (reverse (map-iter procedure s nil)))
(define (reverse s)
  (define (reverse-iter s r)
```
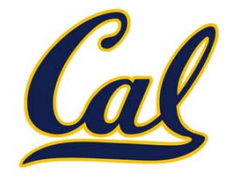

```
(define (map procedure s)
  (define (map-iter procedure s m)
    (if (null? s) m
        (map-iter procedure
                  (cdr s)
                  (cons (procedure (car s)) m))))
  (reverse (map-iter procedure s nil)))
(define (reverse s)
  (define (reverse-iter s r)
    (if (null? s) r
```
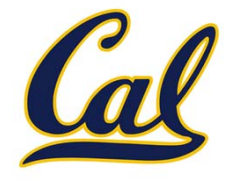

```
(define (map procedure s)
  (define (map-iter procedure s m)
    (if (null? s) m
        (map-iter procedure
                  (cdr s)
                  (cons (procedure (car s)) m))))
  (reverse (map-iter procedure s nil)))
(define (reverse s)
  (define (reverse-iter s r)
    (if (null? s) r
        (reverse-iter (cdr s)
```
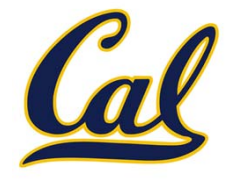

```
(define (map procedure s)
  (define (map-iter procedure s m)
    (if (null? s) m
        (map-iter procedure
                  (cdr s)
                  (cons (procedure (car s)) m))))
  (reverse (map-iter procedure s nil)))
(define (reverse s)
  (define (reverse-iter s r)
    (if (null? s) r
        (reverse-iter (cdr s)
                      (cons (car s) r))))
```
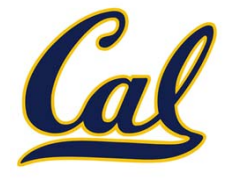

```
(define (map procedure s)
  (define (map-iter procedure s m)
    (if (null? s) m
        (map-iter procedure
                  (cdr s)
                  (cons (procedure (car s)) m))))
  (reverse (map-iter procedure s nil)))
(define (reverse s)
  (define (reverse-iter s r)
    (if (null? s) r
        (reverse-iter (cdr s)
                      (cons (car s) r))))
  (reverse-iter s nil))
```
## An Analogy: Programs Define Machines

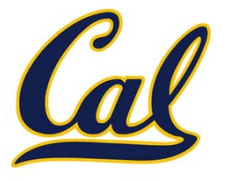

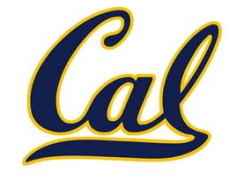

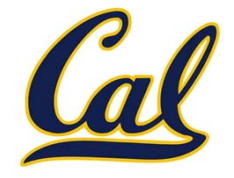

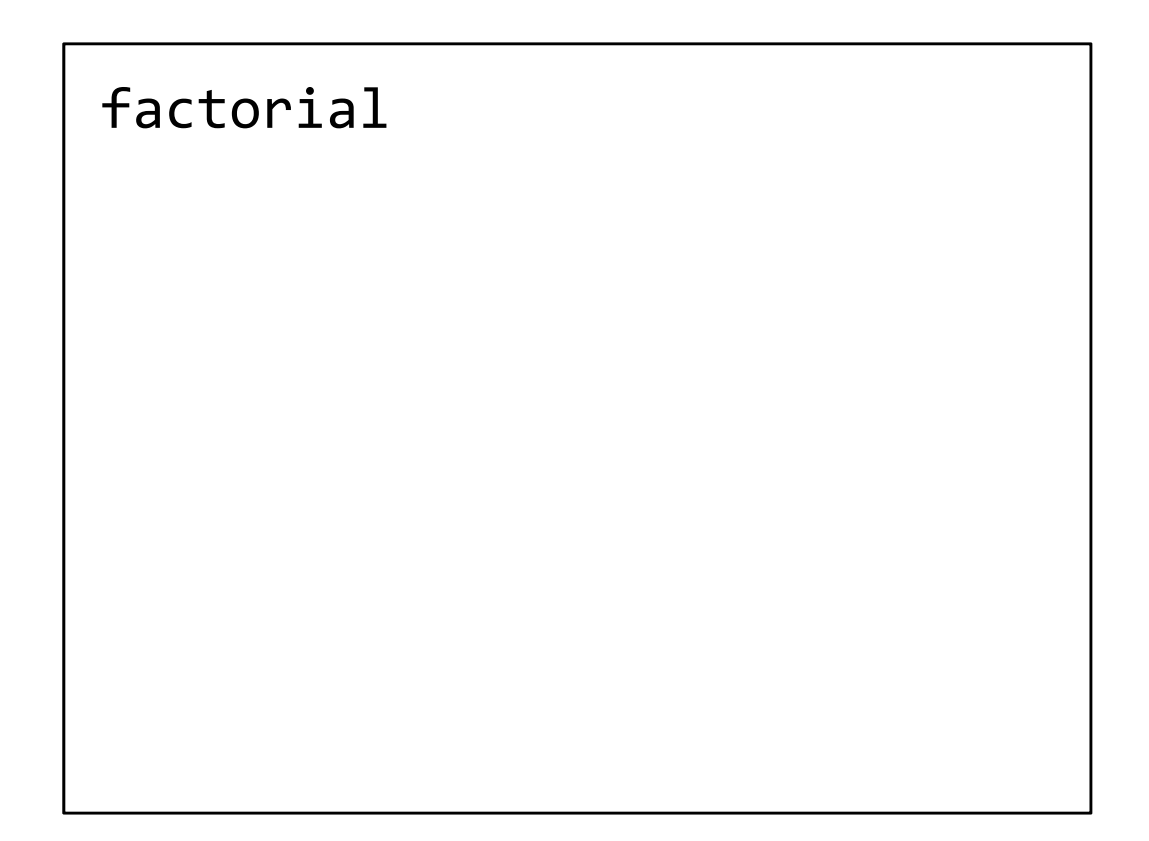

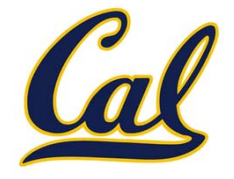

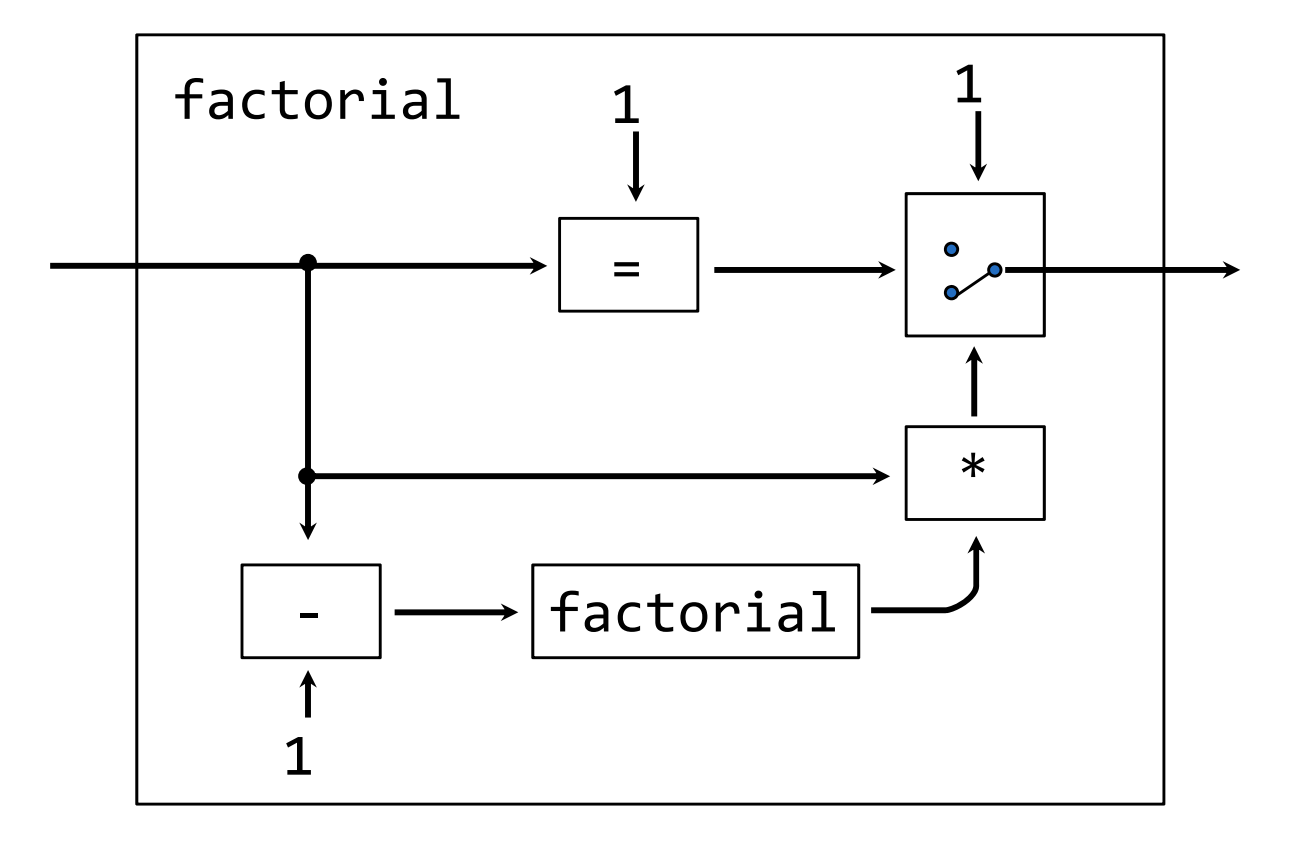

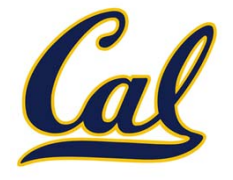

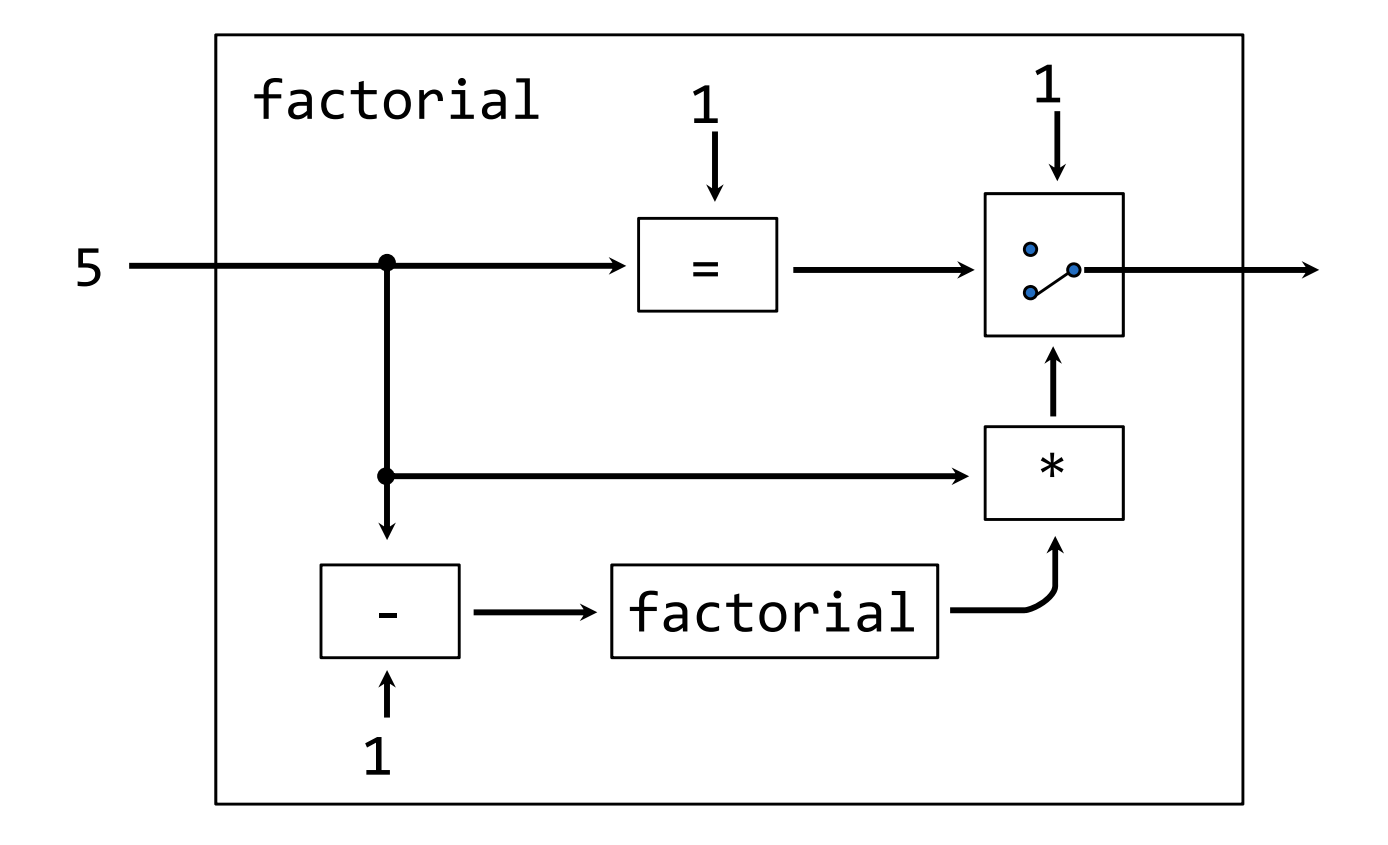

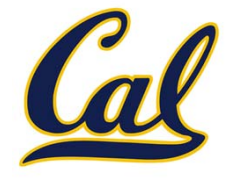

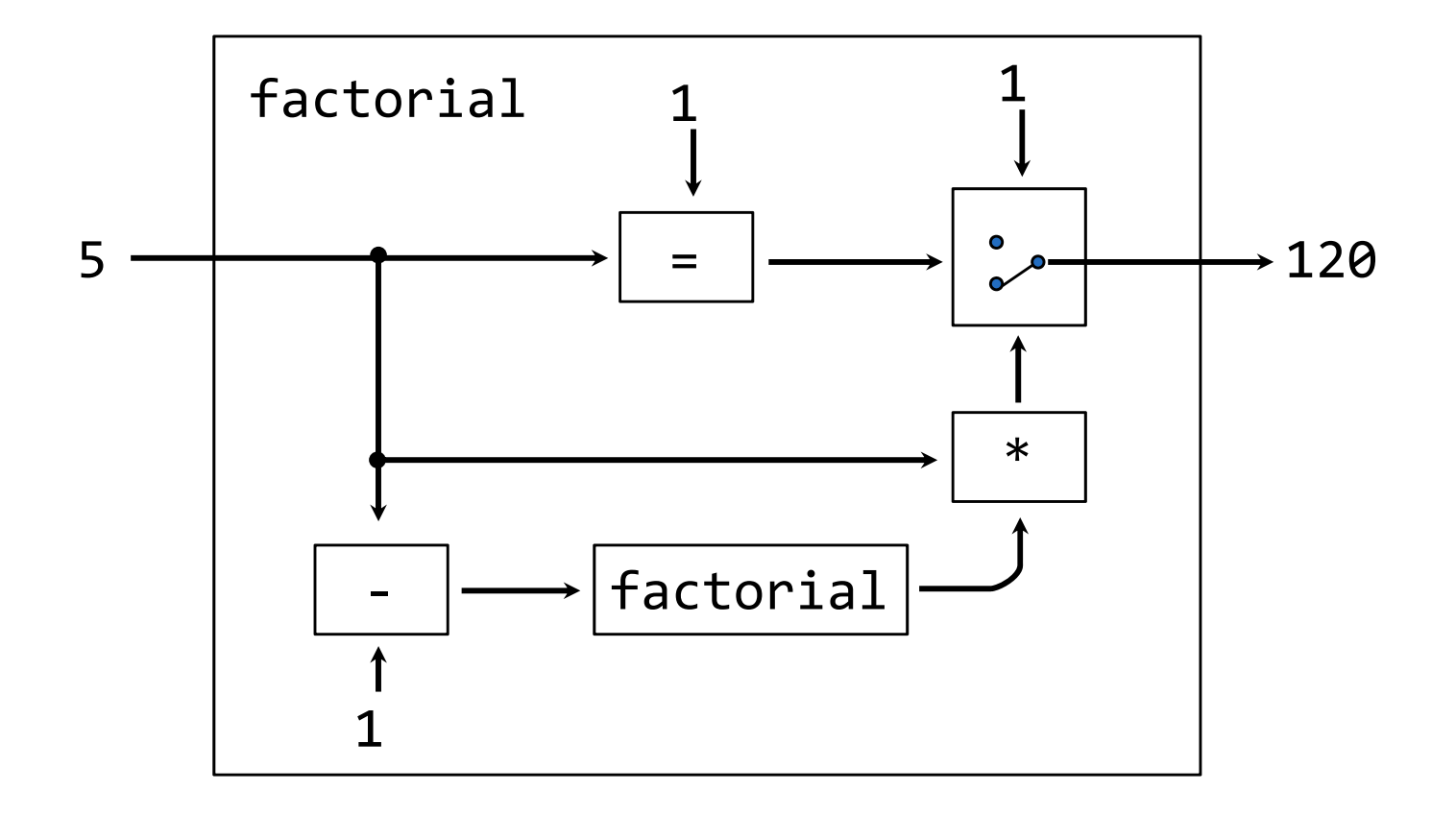

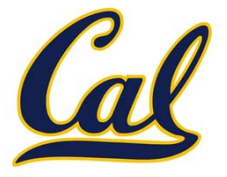

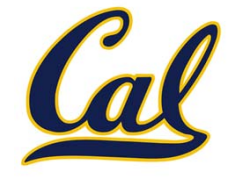

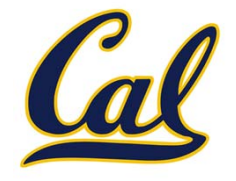

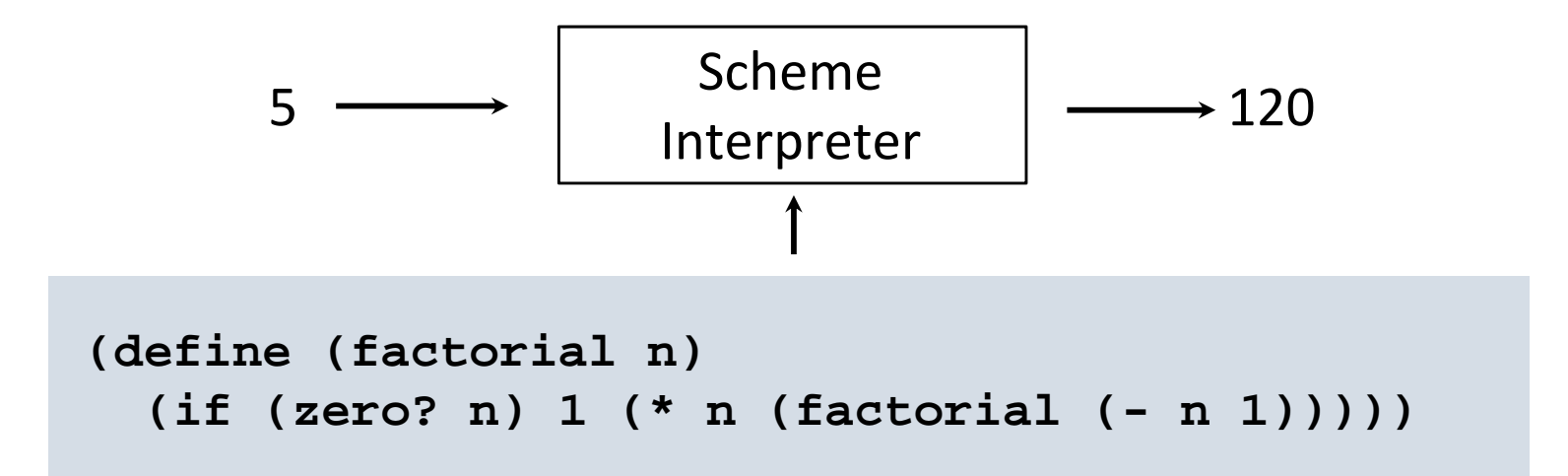

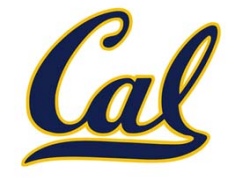

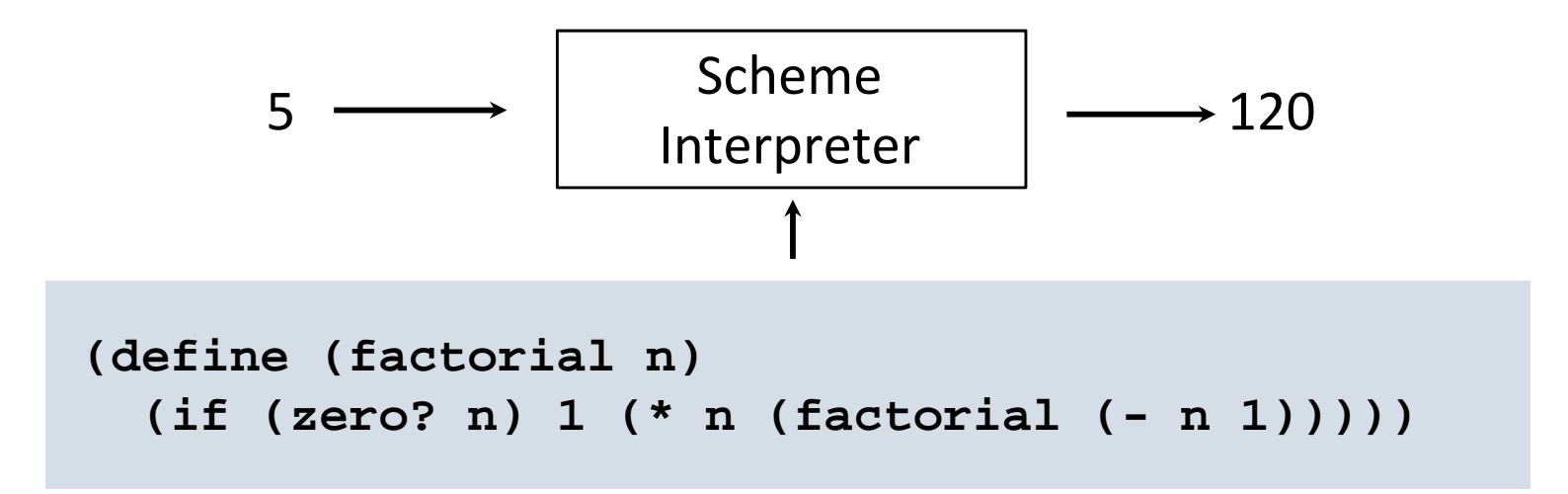

Our Scheme interpreter is <sup>a</sup> universal machine

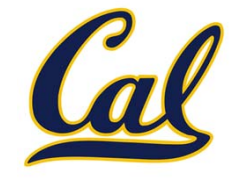

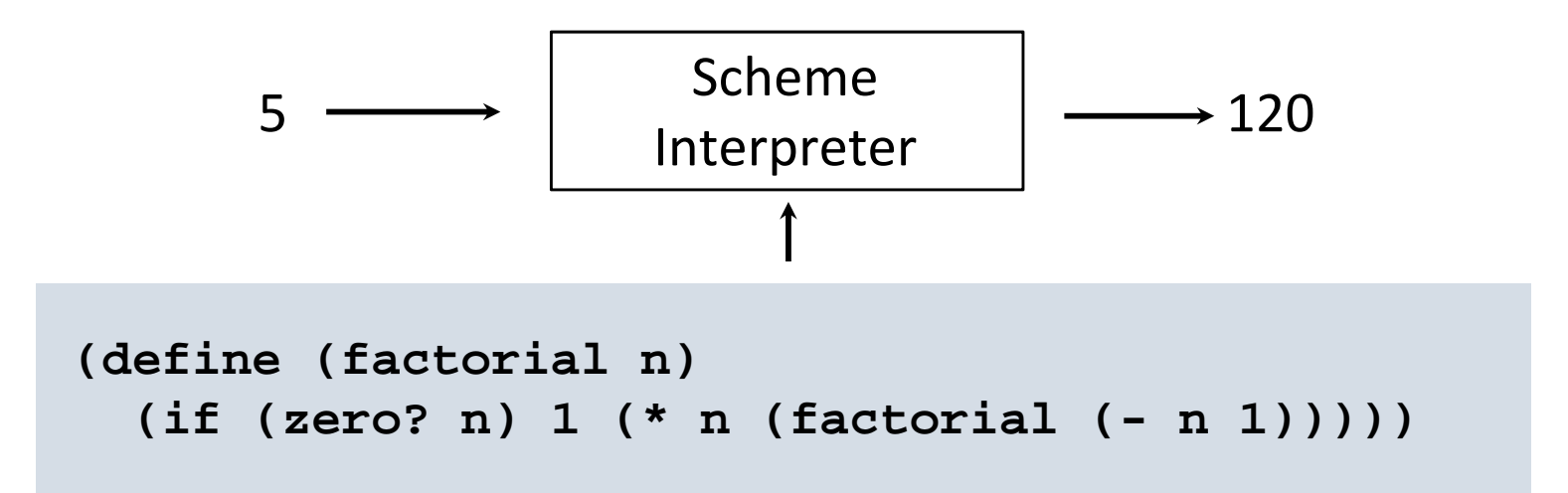

Our Scheme interpreter is <sup>a</sup> universal machine

A bridge between the data objects that are manipulated by our programming language and the programming language itself

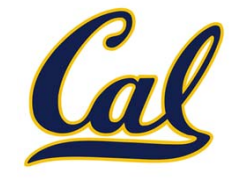

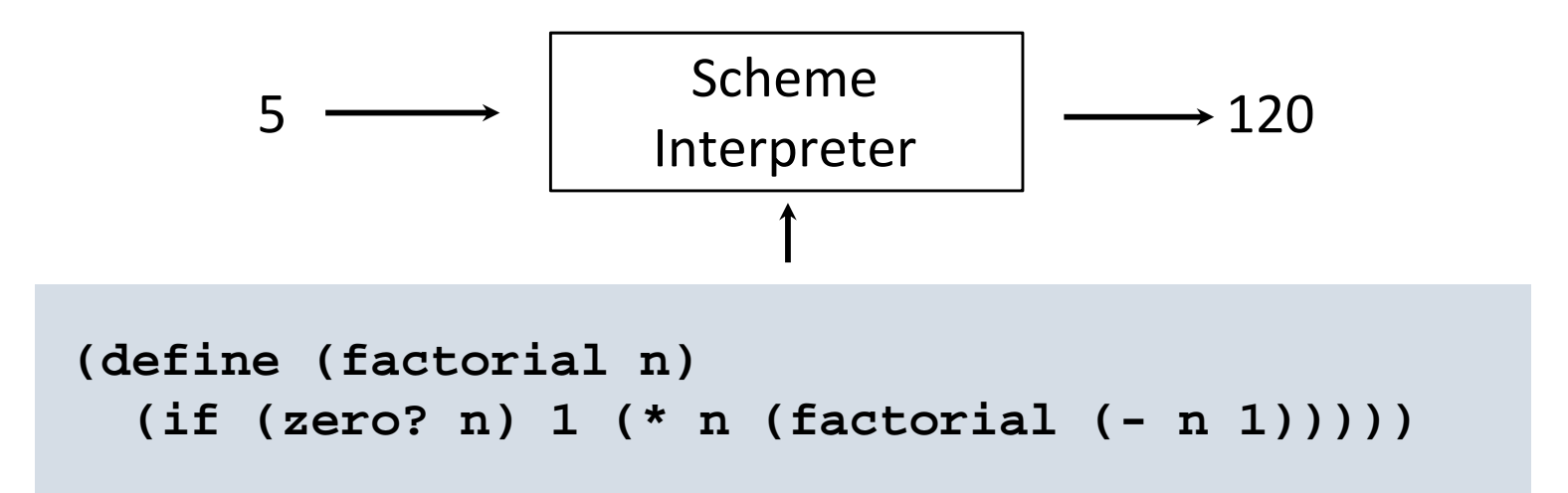

Our Scheme interpreter is <sup>a</sup> universal machine

A bridge between the data objects that are manipulated by our programming language and the programming language itself

Internally, it is just <sup>a</sup> set of manipulation rules

## Interpretation in Python

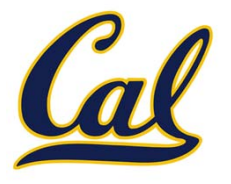

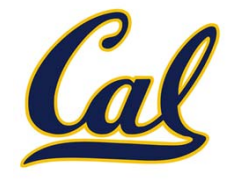

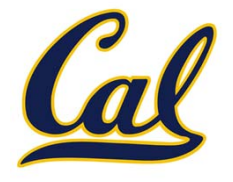

**exec**: Executes a statement in the current environment. Doing so may affect the environment.

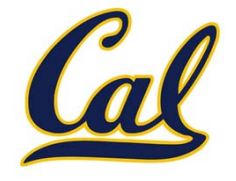

**exec**: Executes a statement in the current environment. Doing so may affect the environment.

eval('2 <sup>+</sup> 2')

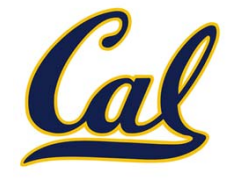

**exec**: Executes a statement in the current environment. Doing so may affect the environment.

 $eval('2 + 2')$ 

exec('def square(x): return <sup>x</sup> \* <sup>x</sup>')

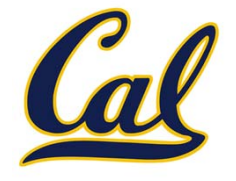

**exec**: Executes a statement in the current environment. Doing so may affect the environment.

eval('2 <sup>+</sup> 2')

```
exec('def square(x): return x * x')
```
**os.system('python <file>')**: Directs the operating system to invoke <sup>a</sup> new instance of the Python interpreter.